# 3. Regression & Exponential Smoothing 3.1 Forecasting a Single Time Series

Two main approaches are traditionally used to model a single time series  $z_1, z_2, \ldots, z_n$ 

1. Models the observation  $z_t$  as a function of time as

$$
z_t = f(t, \boldsymbol{\beta}) + \varepsilon_t
$$

where  $f(t, \beta)$  is a function of time t and unknown coefficients  $\beta$ , and  $\varepsilon_t$  are uncorrelated errors.

#### ∗ Examples:

- The constant mean model:  $z_t = \beta + \varepsilon_t$
- The linear trend model:  $z_t = \beta_0 + \beta_1 t + \varepsilon_t$
- Trigonometric models for seasonal time series

$$
z_t = \beta_0 + \beta_1 \sin \frac{2\pi}{12} t + \beta_2 \cos \frac{2\pi}{12} t + \varepsilon_t
$$

2. A time Series modeling approach, the observation at time  $t$  is modeled as a linear combination of previous observations

#### ∗ Examples:

- $-$  The autoregressive model:  $z_t = \sum_{j\geq 1} \pi_j z_{t-j} + \varepsilon_t$
- The autoregressive and moving average model:

$$
z_t = \sum_{j=1}^p \pi_j z_{t-j} + \sum_{j=1}^q \theta_i \varepsilon_{t-i} + \varepsilon_t
$$

# Discounted least squares/general exponential smoothing

$$
\sum_{t=1}^{n} w_t [z_t - f(t, \boldsymbol{\beta})]^2
$$

• Ordinary least squares:  $w_t = 1$ .

- $\bullet \ \ w_t = w^{n-t}$ , discount factor  $w$  determines how fast information from previous observations is discounted.
- Single, double and triple exponential smoothing procedures
	- The constant mean model
	- The Linear trend model
	- The quadratic model

# 3.2 Constant Mean Model

$$
z_t = \beta + \varepsilon_t
$$

- $\beta$ : a constant mean level
- $\bullet$   $\varepsilon_t$ : a sequence of uncorrelated errors with constant variance  $\sigma^2$ .

If  $\beta, \sigma$  are known, the minimum mean square error forecast of a future observation at time  $n+l, z_{n+l}=\beta+\varepsilon_{n+l}$  is given by

$$
z_n(l)=\beta
$$

- $E[z_{n+l} z_n(l)] = 0$ ,  $E[z_{n+1} z_n(l)]^2 = E[\varepsilon_t^2]$  $\left\{ \frac{2}{t}\right\} =\sigma^{2}$
- $100(1 \lambda)$  percent prediction intervals for a future realization are given by  $[\beta - \mu_{\lambda/2}\sigma; \beta + \mu_{\lambda/2}\sigma]$

where  $\mu_{\lambda/2}$  is the  $100(1 - \lambda/2)$  percentage point of standard normal distribution.

If  $\beta, \sigma$  are unknown, we use the least square estimate  $\hat{\beta}$  to replace  $\beta$ 

$$
\hat{\beta} = \bar{z} = \frac{1}{n} \sum_{t=1}^{n} z_t
$$

The *l*-step-ahead forecast of  $z_{n+l}$  from time origin *n* by

$$
\hat{z}_n(l) = \bar{z}, \hat{\sigma}^2 = \frac{1}{n-1} \sum_{t=1}^n (z_t - \bar{z})^2
$$

- $E[z_{n+l} \hat{z}_n(l)] = 0, E\hat{\sigma}^2 = \sigma^2$ ,  $E[z_{n+1} \hat{z}_n(l)]^2 = \sigma^2 (1 + \frac{1}{n})$
- $100(1 \lambda)$  percent prediction intervals for a future realization are given by  $\beta-t_{\lambda/2}(n-1)\hat{\sigma}$  $\sqrt{ }$ 1 + 1  $\overline{n}$  $\setminus$ 1  $\overline{2}$  $\hspace{1cm};\beta+t_{\lambda/2}(n-1)\hat{\sigma}$  $\sqrt{ }$  $1 +$ 1  $\overline{n}$  $\setminus$ 1  $\frac{1}{2}$

where  $t_{\lambda/2}(n-1)$  is the  $100(1-\lambda/2)$  percentage point of t distribution with  $n-1$  degree of freedom.

• Updating Forecasts

$$
\begin{aligned}\n\hat{z}_{n+1} &= \frac{1}{n+1} (z_1 + z_2 + \dots + z_n + z_{n+1}) = \frac{1}{n+1} [z_{n+1} + n\hat{z}_n(1)] \\
&= \frac{n}{n+1} \hat{z}_n(1) + \frac{1}{n+1} z_{n+1} \\
&= \hat{z}_n(1) + \frac{1}{n+1} (z_{n+1} - \hat{z}_n(1))\n\end{aligned}
$$

• Checking the adequacy of the model Calculate the sample autocorrelation  $r_k$  of the residuals  $z_t - \bar{z}$ 

$$
r_k = \frac{\sum_{t=k+1}^n (z_t - \bar{z})(z_{t-k} - \bar{z})}{\sum_{t=1}^n (z_t - \bar{z})^2}, \quad k = 1, 2, ...
$$

If  $\sqrt{n}|r_k| > 2$ : something might have gone wrong.

#### Example 3.1 Annual U.S. Lumber Production

Consider the annual U.S. lumber production from 1947 through 1976. The data were obtained from U.S. Department of Commerce Survey of Current Business. The 30 observations are listed in Table

Table 3.1: Annual Total U.S. Lumber Production (Millions of Broad Feet), 1947-1976 (Table reads from left to right)

| 35,404 | 36,762 | 32,901 | 38,902 | 37,515 |
|--------|--------|--------|--------|--------|
| 37,462 | 36,742 | 36,356 | 37,858 | 38,629 |
| 32,901 | 33,385 | 32,926 | 32,926 | 32,019 |
| 33,178 | 34,171 | 35,697 | 35,697 | 35,710 |
| 34,449 | 36,124 | 34,548 | 34,548 | 36,693 |
| 38,044 | 38,658 | 32,087 | 32,087 | 37,153 |

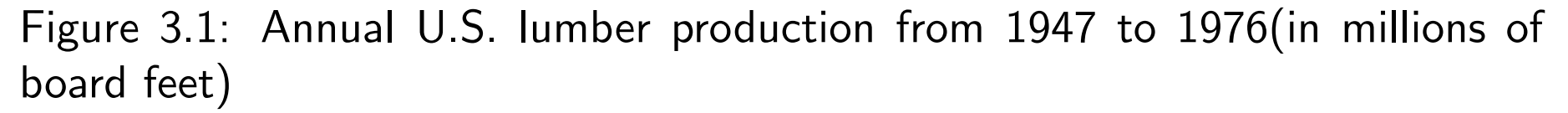

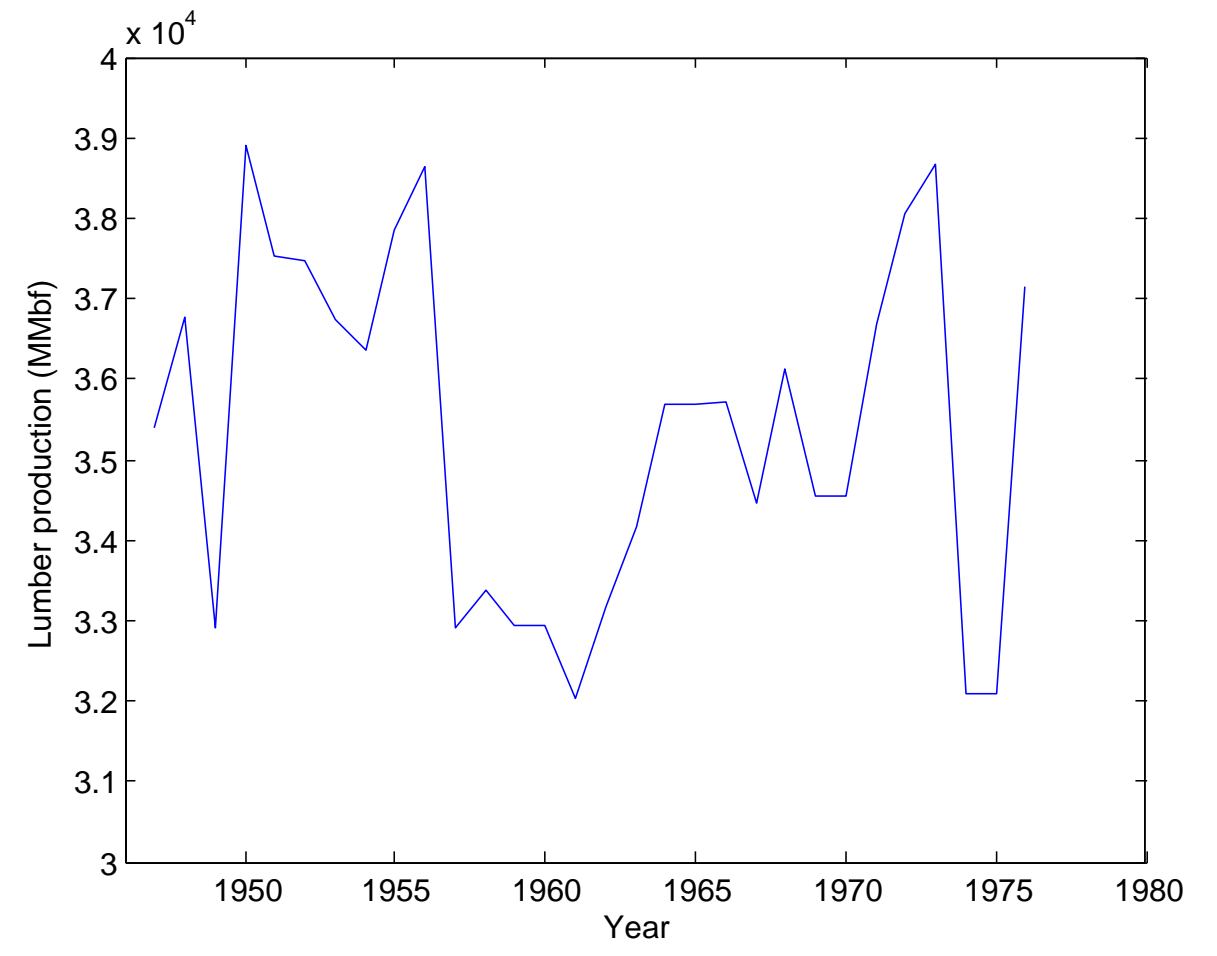

- The plot of the data in Figure 3.1.
- The sample mean and the sample standard deviation are given by

$$
\bar{z} = 35,625, \hat{\sigma} = \{\frac{1}{29}\sum_{t=1}^{3}(z_t - \bar{z})^2\}^{\frac{1}{2}} = 2037
$$

• The sample auto correlations of the observations are list below

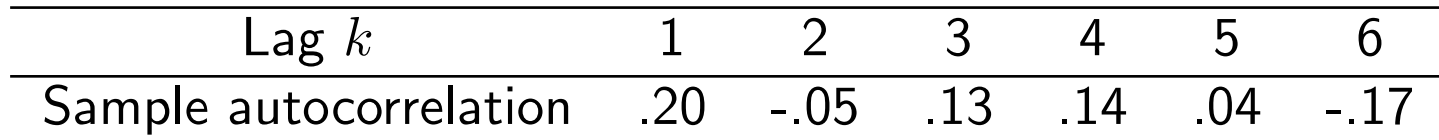

Comparing the sample autocorrelations with their standard error  $1/$ √  $30 =$ .18, we cannot find enough evidence to reject the assumption of uncorrelated error terms.

• The forecast from the constant mean model are the same for all forecast lead times and are given by

$$
\hat{z}_{1976} (l) = \bar{z} = 35,652
$$

The standard error of these forecast is given by

$$
\hat{\sigma}\sqrt{1+1/n} = 2071
$$

A 95 percent prediction interval is given by

$$
[35, 652 \pm (2.045)(2071)]
$$
 or  $[31, 417, 39, 887]$ 

• If new observation become available, the forecasts are easily updated. For example if Lumber production in 1977 was 37,520 million board feet. Then the revised forecasts are given by

$$
\begin{array}{rcl}\n\hat{z}_{1977}(l) & = & \hat{z}_{1976}(1) + \frac{1}{n+1} [z_{1977} - \hat{z}_{1976}(1)] \\
& = & 35,652 + \frac{1}{31} [37,520 - 35,652] \\
& = & 35,712\n\end{array}
$$

# 3.3 Locally Constant Mean Model and Simple Exponential Smoothing

- **Reason:** In many instances, the assumption of a time constant mean is restrictive. It is more reasonable to allow for a mean that moves slowly over time
- Method: Give more weight to the most recent observation and less to the observations in the distant past

$$
\hat{z}_n(l) = c \sum_{t=0}^{n-1} w^t z_{n-t} = c[z_n + wz_{n-1} + \dots + w^{n-1}z_1]
$$

 $w(|w| < 1)$ : discount coefficient,  $c = (1 - w)/(1 - w^n)$  is needed to normalized sum of weights to 1.

• If  $n \to \infty$  and  $w < 1$ , then  $w^n \to 0$ , then

$$
\hat{z}_n(l) = (1 - w) \sum_{j \ge 0} w^j z_{n-j}
$$

11

• Smoothing constant:  $\alpha = 1 - w$ . Smoothing statistics

$$
S_n = S_n^{[1]} = (1 - w)[z_n + wz_{n-1} + w^2 z_{n-2} + \cdots]
$$
  
=  $\alpha [z_n + (1 - \alpha)z_{n-1} + (1 - \alpha)^2 z_{n-2} + \cdots]$ 

• Updating Forecasts: (As easy as the constant mean model)

$$
S_n = (1 - w)z_n + wS_{n-1} = S_{n-1} + (1 - w)[z_n - S_{n-1}]
$$
  

$$
\hat{z}_n(1) = (1 - w)z_n + w\hat{z}_{n-1}(1) = \hat{z}_{n-1}(1) + (1 - w)[z_n - \hat{z}_{n-1}(1)]
$$

# Actual Implementation of Simple Exp. Smoothing

• Initial value for  $S_0$ 

$$
S_n = (1 - w)[z_n + wz_{n-1} + \dots + w^{n-1}z_1] + w^n S_0
$$

1.  $S_0 = \overline{z}$ , (mean change slowly,  $\alpha \doteq 0$ ); 2.  $S_0 = z$ , (mean enange slowly,  $\alpha = 0$ ),<br>2.  $S_0 = z_1$ , (local mean changes quickly  $\alpha \doteq 1$ ); 3. Backforecast

$$
S_j^* = (1 - w)z_j + wS_{j+1}^*, \quad S_{n+1}^* = z_n,
$$

$$
S_0 = z_0 = S_1^* = (1 - w)z_1 + wS_2^*
$$

• Choice of the Smoothing Constant:  $\alpha = 1 - w$ 

 $e_{t-1}(1) = z_t - \hat{z}_{t-1}(1) = z_t - S_{t-1}, \quad (one-step - ahead\ forecast\ error).$ 

 $\boldsymbol{n}$ 

Then minimize

$$
SSE(\alpha) = \sum_{t=1}^{n} e_{t-1}^2(1).
$$

- The smoothing constant that is obtained by simulation depends on the value of  $S_0$
- Ideally, since the choice of  $\alpha$  depend on  $S_0$ , one should choose  $\alpha$  and  $S_0$ jointly
- Examples
	- If  $\alpha = 0$ , one should choose  $S_0 = \overline{z}$ .
	- If  $\alpha = 1$ , one should choose  $S_0 = z_1$
	- If  $0 < \alpha < 1$ , one could choose  $S_0$  as the "backforecast" value:

$$
S_0 = \alpha [z_1 + (1 - \alpha)z_2 + \dots + (1 - \alpha)^{n-2}z_{n-1}] + (1 - \alpha)^{n-1}z_n.
$$

#### Example: Quarterly Iowa Nonfarm Income

As an example, we consider the quarterly Iowa nonfarm income for 1948-1979.

- The data exhibit exponential growth.
- Instead of analyzing and forecasting the original series, we first model the quarterly growth rates of nonfarm income.

$$
z_t = \frac{I_{t+1} - I_t}{I_t} 100 \approx 100 \log \frac{I_{t+1}}{I_t}
$$

● The constant mean model would be clearly inappropriate. Compared with the standard error  $1/\sqrt{127} = .089$ , most autocorrelations are significantly different from zero

Table 3.2: Sample Autocorrelations  $r_k$  of Growth Rates of Iowa Nofarm Income (n=127)

| $\textsf{Lag } k$                              |  | 2 3 4 5 |  |  |
|------------------------------------------------|--|---------|--|--|
| Sample autocorrelation $r_k$ 25 32 18 35 18 22 |  |         |  |  |

Iowa nonfarm income, first quarter 1948 to fourth quarter 1979

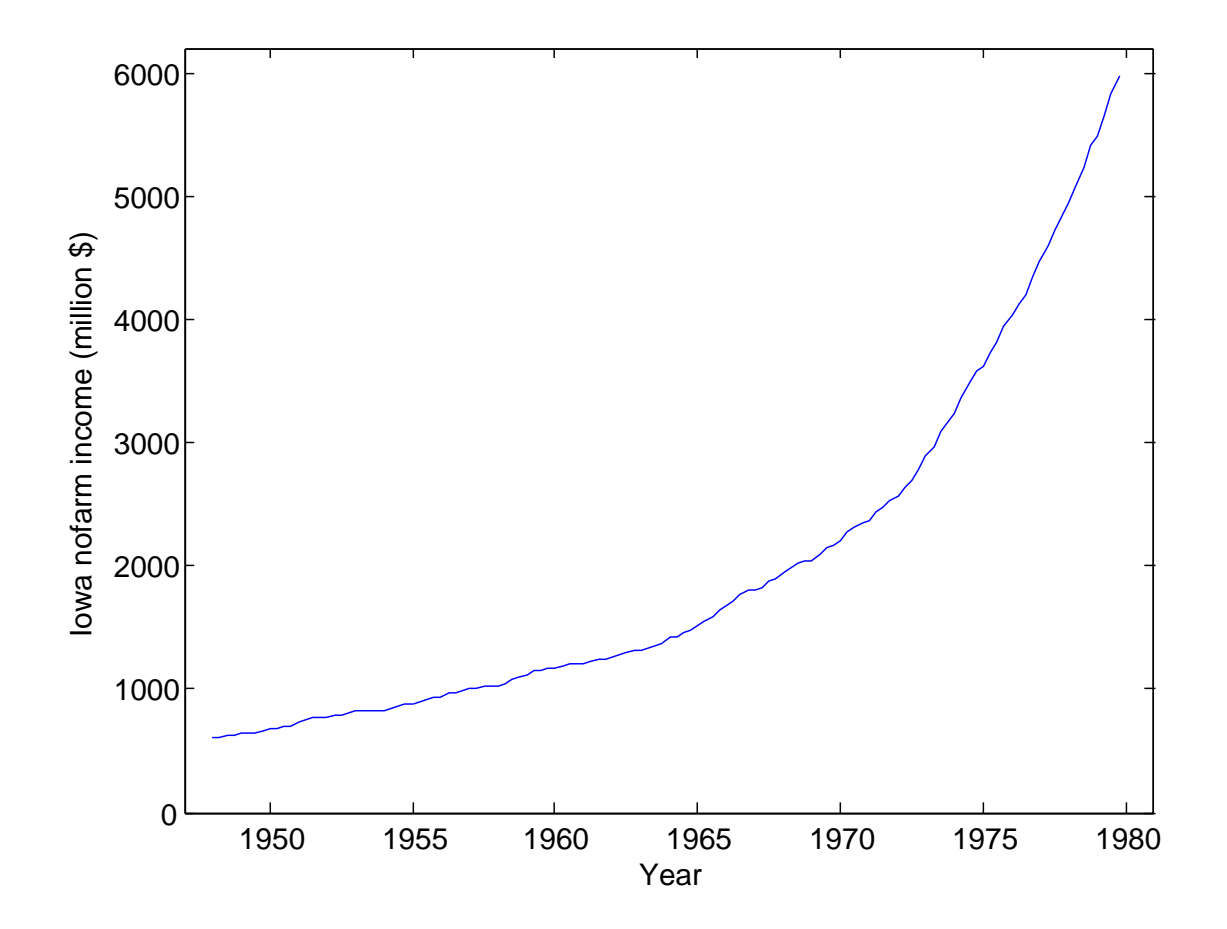

Growth rates of Iowa nonfarm income, second quarter 1948 to fourth quarter 1979

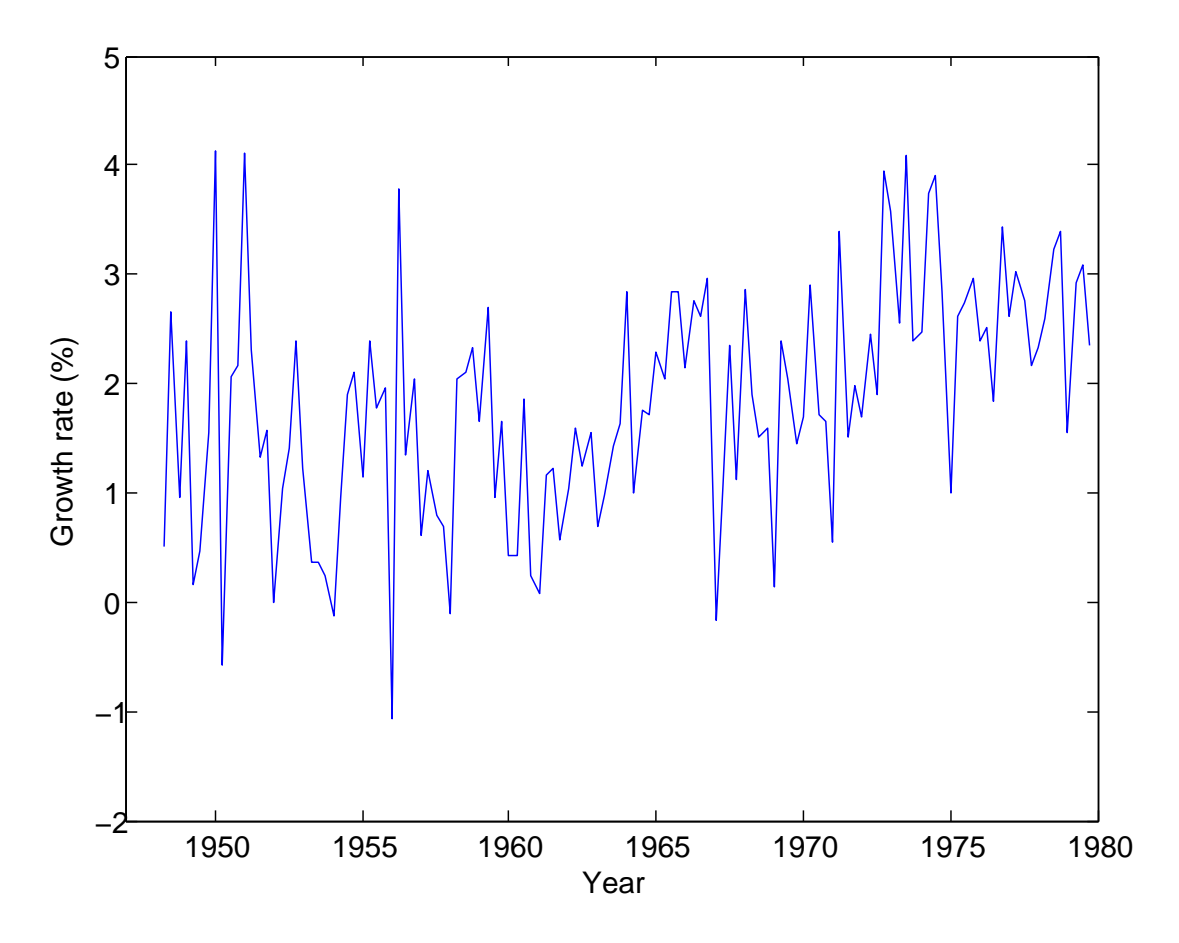

• Since the mean is slowly changing, simple exponential smoothing appears to be an appropriate method.

• 
$$
\alpha = 0.11
$$
 and  $S_0 = \bar{z} = 1.829$ .

- SSE $(.11) = \sum$  $\boldsymbol{n}$  $t=1$  $e_t^2$  $t_{t-1}(1) = (-1.329)^{2} + (.967)^{2} + \cdots + (.458)^{2} + (-.342)^{2} =$ 118.19
- As a diagnostic check, we calculate the sample autocorrelations of the one-step-ahead forecast errors

$$
r_k = \frac{\sum_{t=k}^{n-1} [e_t(1) - \bar{e}][e_{t-k}(1) - \bar{e}]}{\sum_{t=0}^{n-1} [e_t(1) - \bar{e}]^2}, \quad \bar{e} = \frac{1}{n} \sum_{t=0}^{n-1} e_t(1).
$$

● To assess the significance of the mean of the forecast errors, we compare it with standard error  $s/n^{1/2}(1/\sqrt{127}=.089)$  , where

$$
s^{2} = \frac{1}{n} \sum_{t=0}^{n-1} [e_{t}(1) - \bar{e}]^{2}
$$

|               |                  |             | $\alpha = .11$                     | $\alpha = .40$   |                              |  |
|---------------|------------------|-------------|------------------------------------|------------------|------------------------------|--|
|               |                  | Smoothed    | One-Step-Ahead Smoothed            |                  | One-Step-Ahead               |  |
|               | Time Observation | Statistic   | Forecast Error                     | <b>Statistic</b> | <b>Forecast Error</b>        |  |
| $\mathcal{I}$ | $Z_t$            | $S_{\iota}$ | $e_{t-1}(1) = z_t - S_{t-1}$ $S_t$ |                  | $e_{t-1}(1) = z_t - S_{t-1}$ |  |
| $\theta$      |                  | 1.829       |                                    | 1.829            |                              |  |
| l             | 0.50             | 1.683       | $-1.329$                           | 1.297            | $-1.329$                     |  |
| 2             | 2.65             | 1.789       | 0.967                              | 1.838            | 1.353                        |  |
| 3             | 0.97             | 1.699       | $-0.819$                           | 1.491            | $-0.868$                     |  |
| 4             | 2.40             | 1.776       | 0.701                              | 1.855            | 0.909                        |  |
| 5             | 0.16             | 1.598       | $-1.616$                           | 1.177            | $-1.695$                     |  |
| 6             | 0.47             | 1.474       | $-1.128$                           | 0.894            | $-0.707$                     |  |
|               |                  |             |                                    |                  |                              |  |
| 123           | 3.38             | 2.736       | 0.723                              | 3.032            | 0.579                        |  |
| 124           | 1.55             | 2.606       | $-1.186$                           | 2.439            | $-1.482$                     |  |
| 125           | 2.93             | 2.642       | 0.324                              | 2.636            | 0.491                        |  |
| 126           | 3.10             | 2.692       | 0.458                              | 2.821            | 0.464                        |  |
| 127           | 2.35             | 2.654       | $-0.342$                           | 2.633            | $-0.471$                     |  |
|               |                  |             | $SSE(.11) = 118.19$                |                  | $SSE(.40) = 132.56$          |  |

Simple Exponential Smoothing-Growth Rates of Iowa Nonfarm Income **Table 3.3.** 

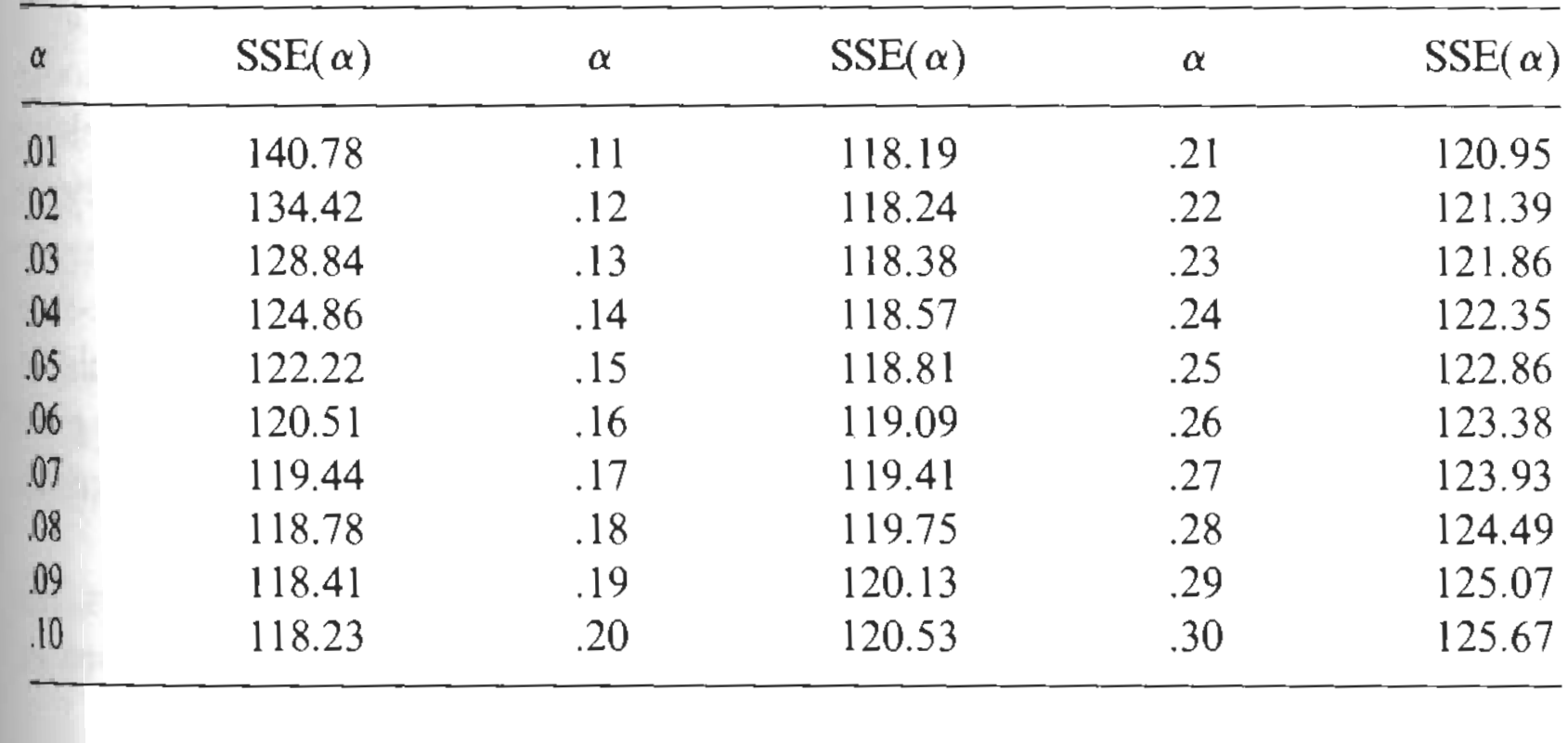

#### **Table 3.4.** Sums of Squared One-Step-Ahead Forecast Errors for Different Values of a; Simple Exponential Smoothing-Growth Rates of Iowa Nonfarm Income

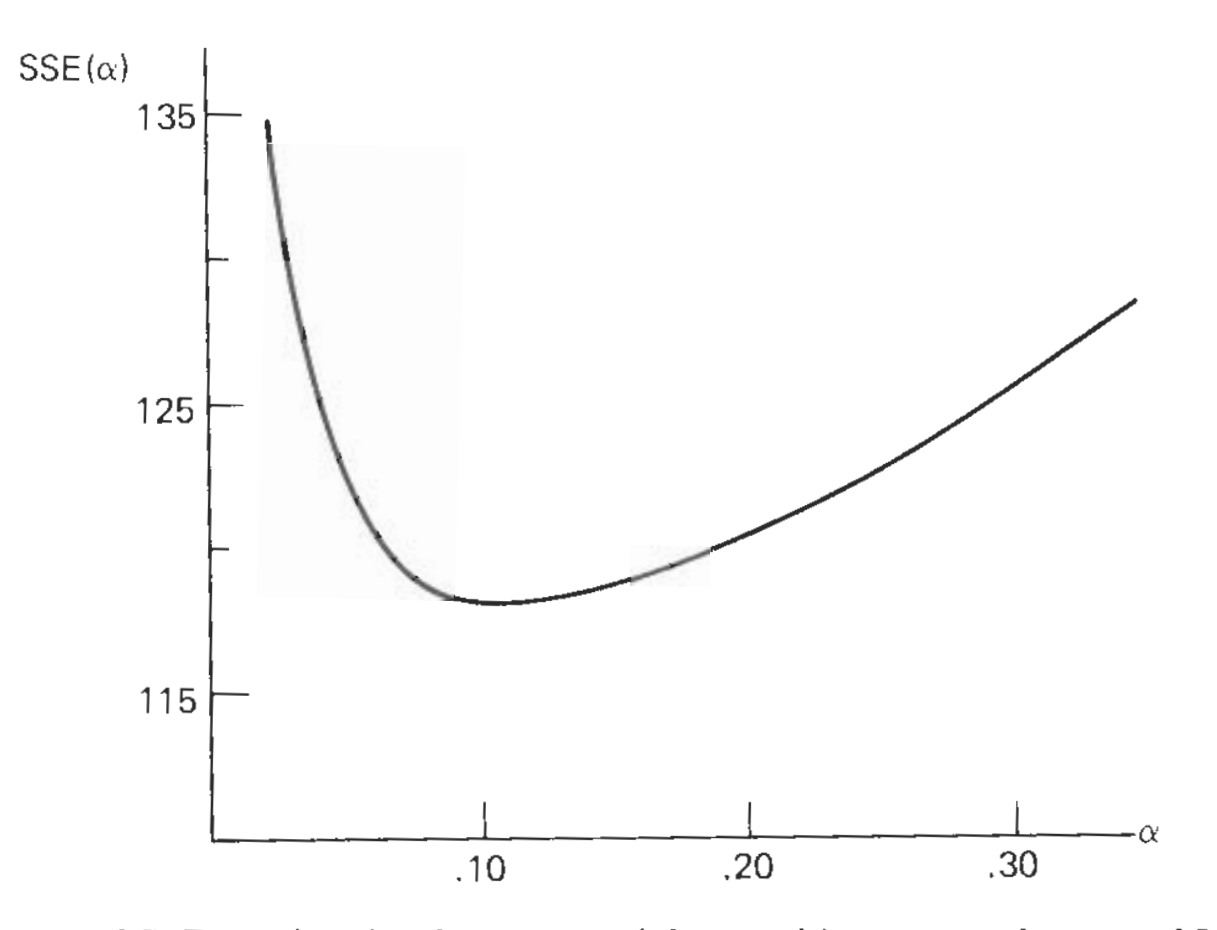

Figure 3.4. Plot of  $\text{SSE}(\alpha)$ , for simple exponential smoothing—growth rates of Iowa nonfar income.

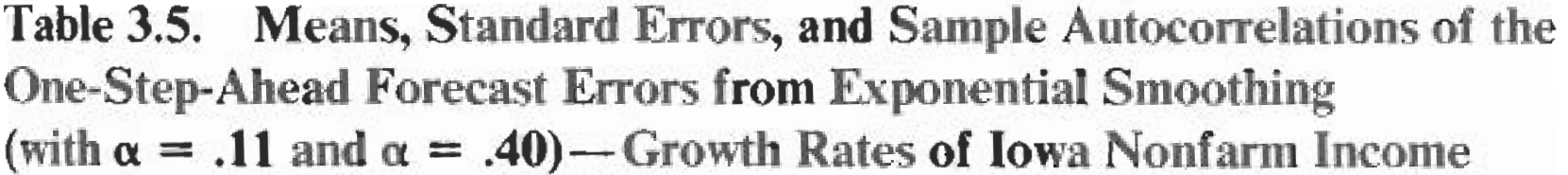

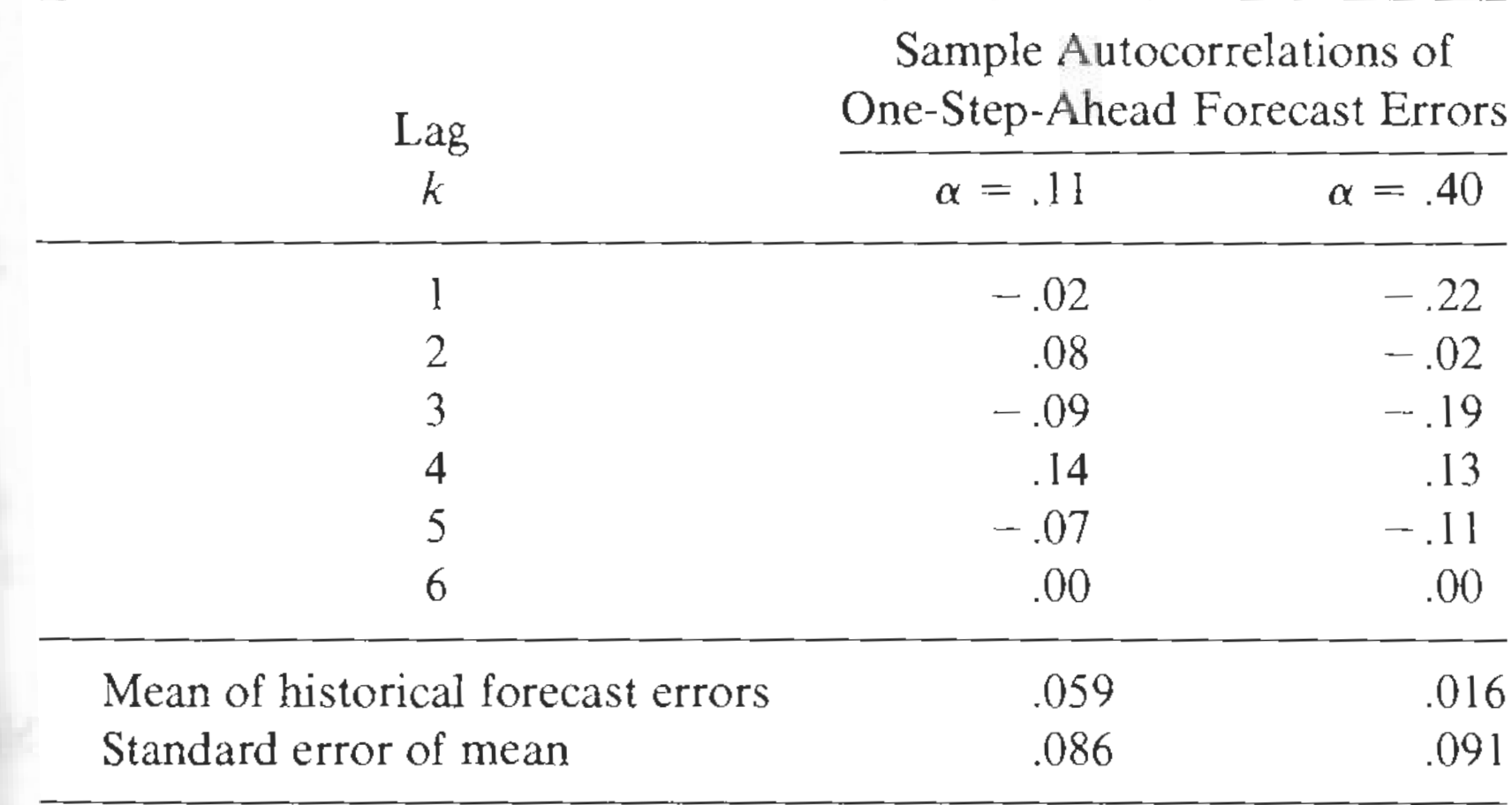

#### 3.4 Regression Models with Time as Independent Variable

$$
z_{n+j} = \sum_{i=1}^{m} \beta_i f_i(j) + \varepsilon_{n+j} = \mathbf{f}'(j)\boldsymbol{\beta} + \varepsilon_{n+j}
$$

- $f(j + 1) = Lf(j), L = (l_{ij})_{m \times m}$  full rank. (Difference equations).
- Equivalent model:

$$
z_{n+j} = \sum_{i=1}^{m} \beta_i^* f_i(n+j) + \varepsilon_{n+j} = \mathbf{f}'(n+j)\boldsymbol{\beta}^* + \varepsilon_{n+j};
$$

$$
\mathbf{f}(n+j) = \mathbf{L}^n \mathbf{f}(j) \Rightarrow \boldsymbol{\beta} = \mathbf{L}^n \boldsymbol{\beta}^*.
$$

• Examples: Constant Mean Model, Linear Trend Model, Quadratic Trend Model,  $k^{th}$  order Polynomial Trend Model, 12-point Sinusoidal Model

• Estimation:  $\hat{\beta}_n$  minimizes  $\sum_{j=1}^n [z_j - {\bf f}'(j-n)\boldsymbol{\beta}]^2$ 

$$
y' = (z_1, z_2, \dots, z_n),
$$
  $X' = (f(-n + 1), \dots, f(0))$ 

$$
\mathbf{X}'\mathbf{X} = \sum_{j=0}^{n-1} \mathbf{f}(-j)\mathbf{f}'(-j) \hat{=} \mathbf{F}_n, \quad \mathbf{X}'\mathbf{y} = \sum_{j=0}^{n-1} \mathbf{f}(-j)z_{n-j} \hat{=} \mathbf{h}_n
$$

$$
\hat{\boldsymbol{\beta}}_n = \mathbf{F}_n^{-1} \mathbf{h}_n.
$$

• Prediction

$$
\hat{z}_n(l) = \mathbf{f}'(l)\hat{\boldsymbol{\beta}}_n, \text{Var}(e_n(l)) = \sigma^2[1 + \mathbf{f}'(l)\mathbf{F}_n^{-1}\mathbf{f}(l)],
$$

$$
\hat{\sigma}^2 = \frac{1}{n-m} \sum_{j=0}^{n-1} (z_{n-j} - \mathbf{f}'(-j)\hat{\boldsymbol{\beta}}_n)^2.
$$
  
100(1 - \lambda)\% CI:  $\hat{z}_n(l) \pm t_{\lambda/2}(n-m)\hat{\sigma}[1 + \mathbf{f}'(l)\mathbf{F}^{-1}\mathbf{f}(l)]^{\frac{1}{2}}.$ 

• Updating Estimates and Forecasts:

$$
\hat{\boldsymbol{\beta}}_{n+1} = \mathbf{F}_{n+1}^{-1} \mathbf{h}_{n+1}.
$$

$$
\mathbf{F}_{n+1} = \mathbf{F}_n + \mathbf{f}(-n)\mathbf{f}'(-n);
$$

$$
\mathbf{h}_{n+1} = \sum_{j=0}^{n} \mathbf{f}(-j) z_{n+1-j} = \mathbf{f}(0) z_{n+1} + \sum_{j=0}^{n-1} \mathbf{f}(-j-1) z_{n-j}
$$

$$
= \mathbf{f}(0) z_{n+1} + \sum_{j=0}^{n-1} \mathbf{L}^{-1} \mathbf{f}(-j) z_{n-j} = \mathbf{f}(0) z_{n+1} + \mathbf{L}^{-1} \mathbf{h}_n
$$

$$
\hat{z}_{n+1}(l) = \mathbf{f}'(l)\hat{\boldsymbol{\beta}}_{n+1}.
$$

# 3.5 Discounted Least Square and General Exponential Smoothing

In discounted least squares or general exponential smoothing, the parameter estimates are determined by minimizing

$$
\sum_{j=0}^{n-1} w^j [z_{n-j} - \mathbf{f}'(-j)\boldsymbol{\beta}]^2
$$

The constant  $w(|w| < 1)$  is a discount factor the discount past observation exponentially.

Define

$$
\mathbf{W} = \text{diag}(w^{n-1} \ w^{n-2} \ \cdots \ w \ 1);
$$

$$
\mathbf{F}_n \hat{=} \mathbf{X}' \mathbf{W} \mathbf{X} = \sum_{j=0}^{n-1} w^j \mathbf{f}(-j) \mathbf{f}'(-j)
$$

$$
\mathbf{h}_n \hat{=} \mathbf{X}' \mathbf{W} \mathbf{y} = \sum_{j=0}^{n-1} w^j \mathbf{f}(-j) z_{n-j}
$$

26

• Estimation and Forecasts

$$
\hat{\boldsymbol{\beta}}_n = \mathbf{F}_n^{-1} \mathbf{h}_n, \quad \hat{z}_n(l) = \mathbf{f}'(l) \hat{\boldsymbol{\beta}}_n.
$$

• Updating Parameter Estimates and Forecasts

$$
\hat{\boldsymbol{\beta}}_{n+1} = \mathbf{F}_{n+1}^{-1} \mathbf{h}_{n+1}, \quad \mathbf{F}_{n+1} = \mathbf{F}_n + \mathbf{f}(-n) \mathbf{f}'(-n) w^n;
$$

$$
\mathbf{h}_{n+1} = \sum_{j=0}^{n} w^j \mathbf{f}(-j) z_{n+1-j} = \mathbf{f}(0) z_{n+1} + w \mathbf{L}^{-1} \mathbf{h}_n
$$

If 
$$
n \to \infty
$$
, then  $w^n \mathbf{f}(-n) \mathbf{f}'(-n) \to 0$ , and  
\n $\mathbf{F}_{n+1} = \mathbf{F}_n + \mathbf{f}(-n) \mathbf{f}'(-n) w^n \to \mathbf{F}$  as  $n \to \infty$ .

Hence

$$
\hat{\boldsymbol{\beta}}_{n+1} = \mathbf{F}^{-1} \mathbf{f}(0) z_{n+1} + [\mathbf{L}' - \mathbf{F}^{-1} \mathbf{f}(0) \mathbf{f}'(0) \mathbf{L}'] \hat{\boldsymbol{\beta}}_n
$$
  
\n
$$
= \mathbf{L}' \hat{\boldsymbol{\beta}}_n + \mathbf{F}^{-1} \mathbf{f}(0) [z_{n+1} - \hat{z}_n(1)].
$$
  
\n
$$
\hat{z}_{n+1}(l) = \mathbf{f}'(l) \hat{\boldsymbol{\beta}}_{n+1}.
$$

# 3.5 Locally Constant Linear Trend and Double Exp. Smoothing

• Locally Constant Linear Trend Model

$$
z_{n+j} = \beta_0 + \beta_1 j + \varepsilon_{n+j}
$$

- Definition  $\mathbf{f}(j) = \begin{bmatrix} 1 & j \end{bmatrix}$  $\prime$ ,  $\mathbf{L} =$  $\left[\begin{array}{cc} 1 & 0 \\ 1 & 1 \end{array}\right]$ .  $F=\sum w^j\mathbf{f}(-j)\mathbf{f}'$  $(-j) = \begin{bmatrix} \sum w^j & -\sum jw^j \ \sum jw^j & \sum j^2w^j \end{bmatrix}$  $-\sum jw^j$   $\sum j^2w^j$ 1 =  $\begin{bmatrix} \frac{1}{1-w} \end{bmatrix}$  $-w$  $\overline{(1-w)^2}$  $-w$  $\overline{(1-w)^2}$  $w(1+w)$  $\overline{(1-w)^2}$  $\overline{\phantom{a}}$
- **Discount least squares** that minimizing  $\sum_{ }^{n-1}$  $j=1$  $w^j [z_{n-j} - {\bf f}'(-j) \boldsymbol \beta]^2$ , thus

$$
\hat{\boldsymbol{\beta}}_n = \mathbf{F}^{-1} \mathbf{h}_n = \begin{bmatrix} 1 - w^2 & (1 - w)^2 \\ (1 - w)^2 & \frac{(1 - w)^3}{w} \end{bmatrix} \begin{bmatrix} \sum w^j z_{n - j} \\ -\sum j w^j z_{n - j} \end{bmatrix}
$$

Thus

$$
\hat{\beta}_{0,n} = (1 - w^2) \sum w^j z_{n-j} - (1 - w)^2 \sum j w^j z_{n-j}
$$
  

$$
\hat{\beta}_{1,n} = (1 - w)^2 \sum w^j z_{n-j} - \frac{(1 - w)^3}{w} \sum j w^j z_{n-j}
$$

In terms of smoothing

$$
S_n^{[1]} = (1 - w)z_n + wS_{n-1}^{[1]} = (1 - w) \sum w^j z_{n-j},
$$
  
\n
$$
S_n^{[2]} = (1 - w)S_n^{[1]} + wS_{n-1}^{[2]} = (1 - w)^2 \sum (j+1)w^j z_{n-j},
$$
  
\n
$$
S_n^{[k]} = (1 - w)S_n^{[k-1]} + wS_{n-1}^{[k]}.
$$
  
\n
$$
(S_n^{[0]} = \text{ (no smoothing)} = z_n)
$$

Then

$$
\hat{\beta}_{0,n} = 2S_n^{[1]} - S_n^{[2]},
$$
  
\n
$$
\hat{\beta}_{1,n} = \frac{1-w}{w}(S_n^{[1]} - S_n^{[2]}).
$$
  
\n
$$
\hat{z}_n(l) = \hat{\beta}_{0,n} + \hat{\beta}_{1,n} \cdot l = (2 + \frac{1-w}{w}l)S_n^{[1]} - (1 + \frac{1-w}{w}l)S_n^{[2]}.
$$

• Updating:

$$
\hat{\beta}_{0,n+1} = \hat{\beta}_{0,n} + \hat{\beta}_{1,n} + (1 - w^2)[z_{n+1} - \hat{z}_n(1)],
$$
  

$$
\hat{\beta}_{1,n+1} = \hat{\beta}_{1,n} + (1 - w)^2 [z_{n+1} - \hat{z}_n(1)];
$$

Or in another combination form:

$$
\hat{\beta}_{0,n+1} = (1 - w^2)z_{n+1} + w^2(\hat{\beta}_{0,n} + \hat{\beta}_{1,n}),
$$
  

$$
\hat{\beta}_{1,n+1} = \frac{1 - w}{1 + w}(\hat{\beta}_{0,n+1} - \hat{\beta}_{0,n}) + \frac{2w}{1 + w}\hat{\beta}_{1,n}.
$$
  

$$
z_{n+1} - \hat{z}_n(1) = \frac{1}{1 - w^2}(\hat{\beta}_{0,n+1} - \hat{\beta}_{0,n} - \hat{\beta}_{1,n}).
$$

#### • Implementation

 $-$  Initial Values for  $S_0^{\left[ 1\right] }$  $S_0^{[1]}$  and  $S_0^{[2]}$ 0

$$
\begin{array}{rcl} S_{0}^{[1]} & = & \hat{\beta}_{0,0}-\dfrac{w}{1-w}\hat{\beta}_{1,0},\\ \\ S_{1}^{[2]} & = & \hat{\beta}_{0,0}-\dfrac{2w}{1-w}\hat{\beta}_{1,0}; \end{array}
$$

where the  $(\hat{\beta}_{0,0}, \hat{\beta}_{1,0})$  are usually obtained by considering a subset of the data fitted by the standard model

$$
z_t = \beta_0 + \beta_1 t + \varepsilon_t.
$$

– Choice of the Smoothing Constant  $\alpha = 1 - w$  The smoothing constant  $\alpha$ is chosen to minimize the SSE:

$$
SSE(\alpha) = \sum (z_t - \hat{z}_{t-1})^2
$$
  
= 
$$
\sum \left[ z_t - \left( 2 + \frac{\alpha}{1 - \alpha} \right) S_{t-1}^{[1]} + \left( 1 + \frac{\alpha}{1 - \alpha} \right) S_{t-1}^{[2]} \right]^2.
$$

### Example: Weekly Thermostat Sales

As an example for double exponential smoothing, we analyze a sequence of 52 weekly sales observations. The data are listed in Table and plotted in Figure. The data indicates an upward trend in the thermostat sales. This trend, however, does not appear to be constant but seems to change over time. A constant linear trend model would therefore not be appropriate.

#### Case Study II: University of Iowa Student Enrollments

As another example, we consider the annual student enrollment (fall and spring semester combined) at the University of Iowa. Observations for last 29 years (1951/1952 through 1979/1980) are summarized in Table. A plot of the observations is given in Figure.

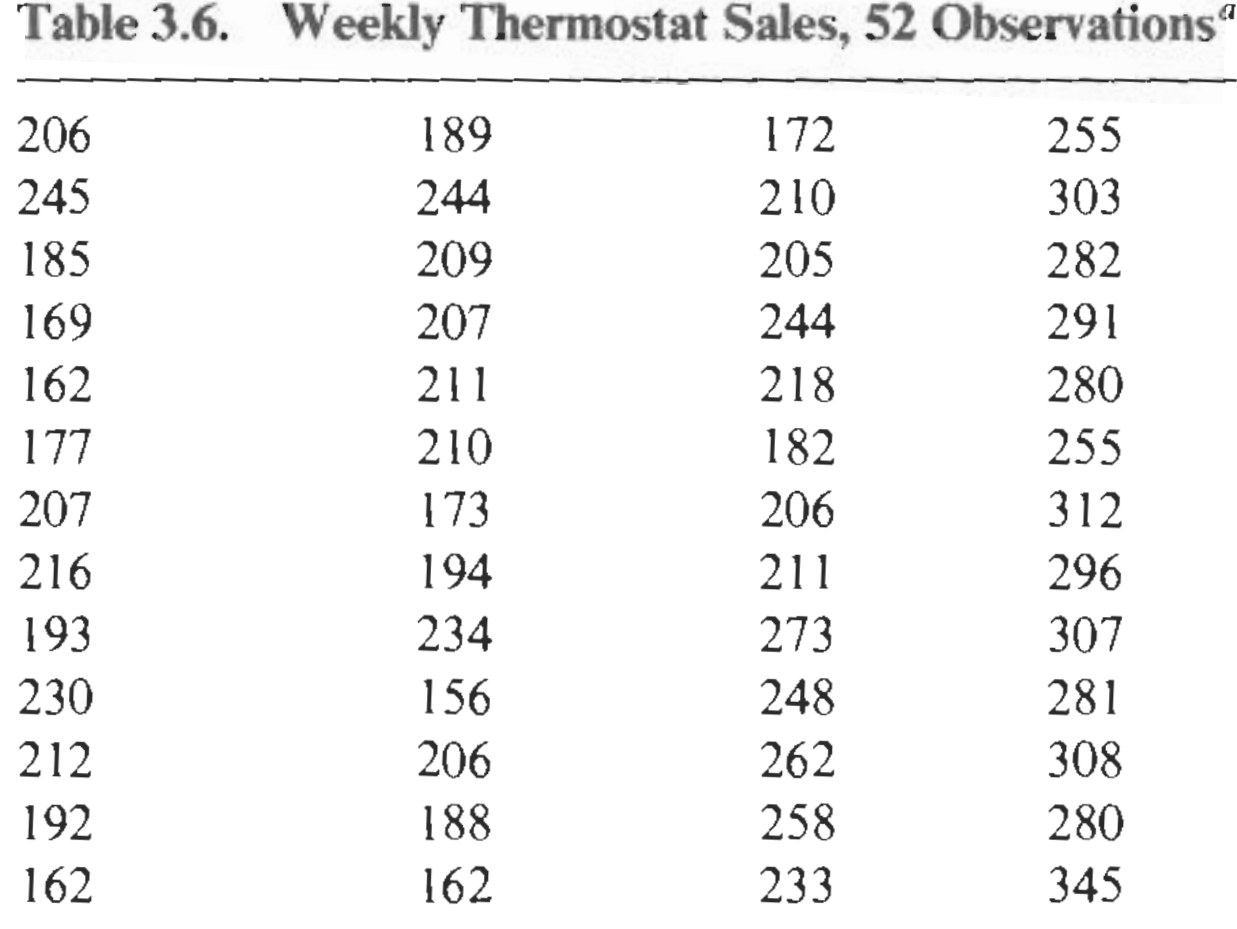

"Read downwards, left to right.

Source: Reprinted by permission of Prentice-Hall, Inc. from R. G. Brown (1962), Smoothing, Forecasting and Prediction of Discrete Time Series, p. 431.

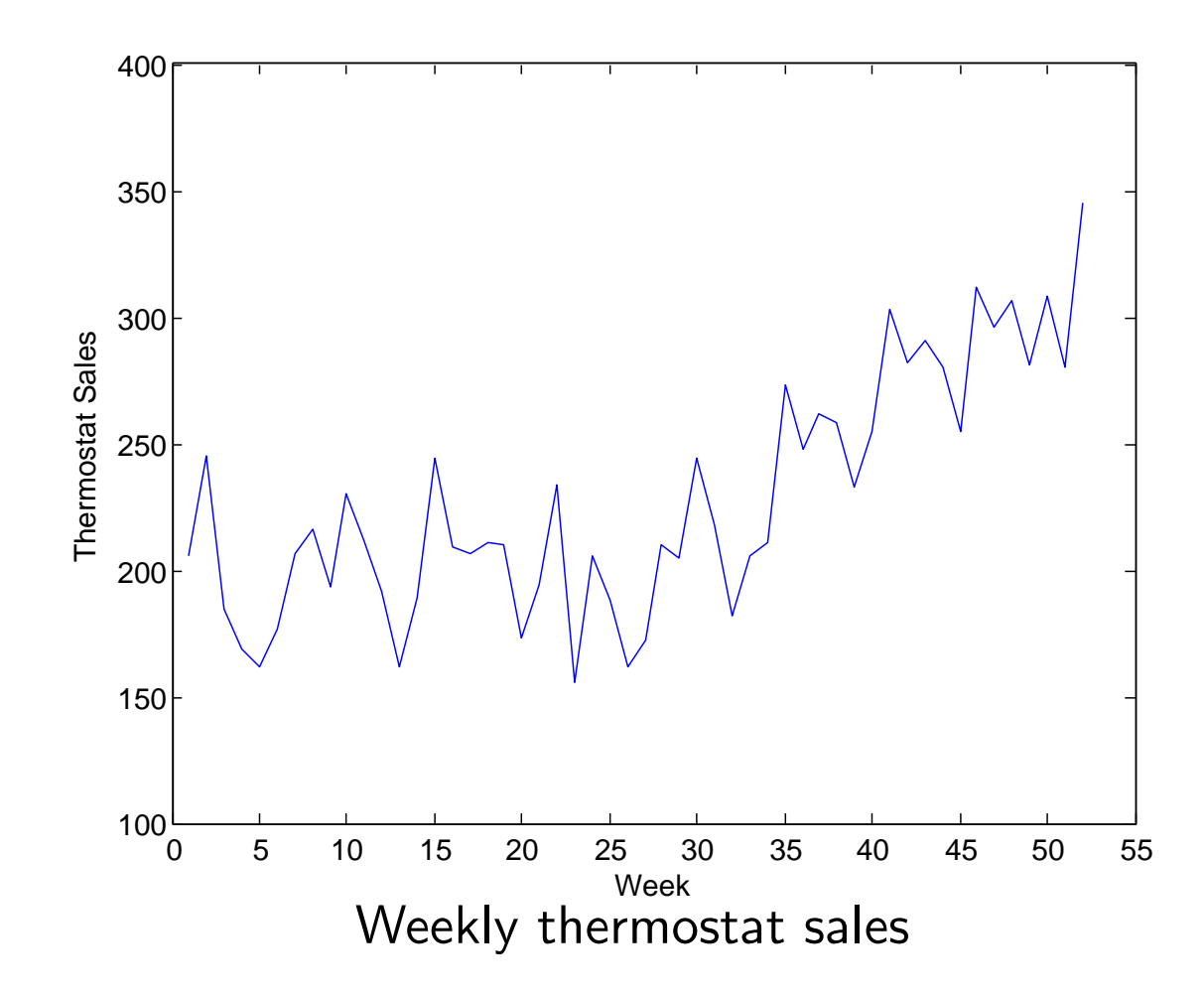

Table 3.7. Sample Autocorrelations of the Residuals from the Constant Linear **Trend Model-Thermostat Sales** 

| $\text{Lag } k$                           |  | 2 3 4 |  |     |
|-------------------------------------------|--|-------|--|-----|
| Autocorrelation $r_k$ .41 .26 .18 .19 .27 |  |       |  | .40 |

Table 3.8. Double Exponential Smoothing with Smoothing Constant  $\alpha = .14$ —Thermostat Sales

| t              | $z_{t}$ | $S_t^{[1]}$ | $S_t^{[2]}$ | $\hat{z}_i(1)$ | $\hat{z}_t(2)$ | $e_{t-1}(1)$<br>$= z_{i} - \hat{z}_{i-1}$ |
|----------------|---------|-------------|-------------|----------------|----------------|-------------------------------------------|
| $\theta$       |         | 152.12      | 137.84      | 168.72         | 171.05         |                                           |
|                | 206     | 159.66      | 140.89      | 181.48         | 184.54         | 37.28                                     |
| $\overline{2}$ | 245     | 171.61      | 145.19      | 202.32         | 206.62         | 63.52                                     |
| 3              | 185     | 173.48      | 149.15      | 201.77         | 205.73         | $-17.32$                                  |
| 4              | 169     | 172.86      | 152.47      | 196.55         | 199.88         | $-32.77$                                  |
| 5              | 162     | 171.34      | 155.11      |                |                | $-34.56$                                  |
|                |         |             |             |                |                |                                           |
|                |         |             |             |                |                |                                           |
| 48             | 307     | 274.58      | 247.64      | 305.90         | 310.29         | 7.42                                      |
| 49             | 281     | 275.48      | 251.54      | 303.31         | 307.21         | $-24.90$                                  |
| 50             | 308     | 280.03      | 255.53      | 308.52         | 312.51         | 4.69                                      |
| 51             | 280     | 280.03      | 258.96      | 304.53         | 307.96         | $-28.52$                                  |
| 52             | 345     | 289.12      | 263.18      | 319.29         | 323.51         | 40.48                                     |
|                |         |             |             |                |                | $SSE(.14) = 41,469$                       |

11

| $\alpha$ | $SSE(\alpha)$ | $\alpha$ | $SSE(\alpha)$ | $\pmb{\alpha}$ | $SSE(\alpha)$ |
|----------|---------------|----------|---------------|----------------|---------------|
| 0.02     | 49,305        | 0.11     | 42,018        | 0.21           | 43,132        |
| 0.03     | 48,935        | 0.12     | 41,707        | 0.22           | 43,558        |
| 0.04     | 48,149        | 0.13     | 41,530        | 0.23           | 44,014        |
| 0.05     | 47,108        | 0.14     | 41,469        | 0.24           | 44,496        |
| 0.06     | 45,979        | 0.15     | 41,507        | 0.25           | 45,001        |
| 0.07     | 44,888        | 0.16     | 41,630        | 0.26           | 45,526        |
| 0.08     | 43,920        | 0.17     | 41,824        | 0.27           | 46,070        |
| 0.09     | 43,114        | 0.18     | 42,079        | 0.28           | 46,629        |
| 0.10     | 42,482        | 0.19     | 42,387        | 0.29           | 47,203        |
|          |               | 0.20     | 42,740        | 0.30           | 47,790        |

Table 3.9. Sums of Squared One-Step-Ahead Forecast Errors for Different Values of  $\alpha$ ; Double Exponential Smoothing-Thermostat Sales

 $A$
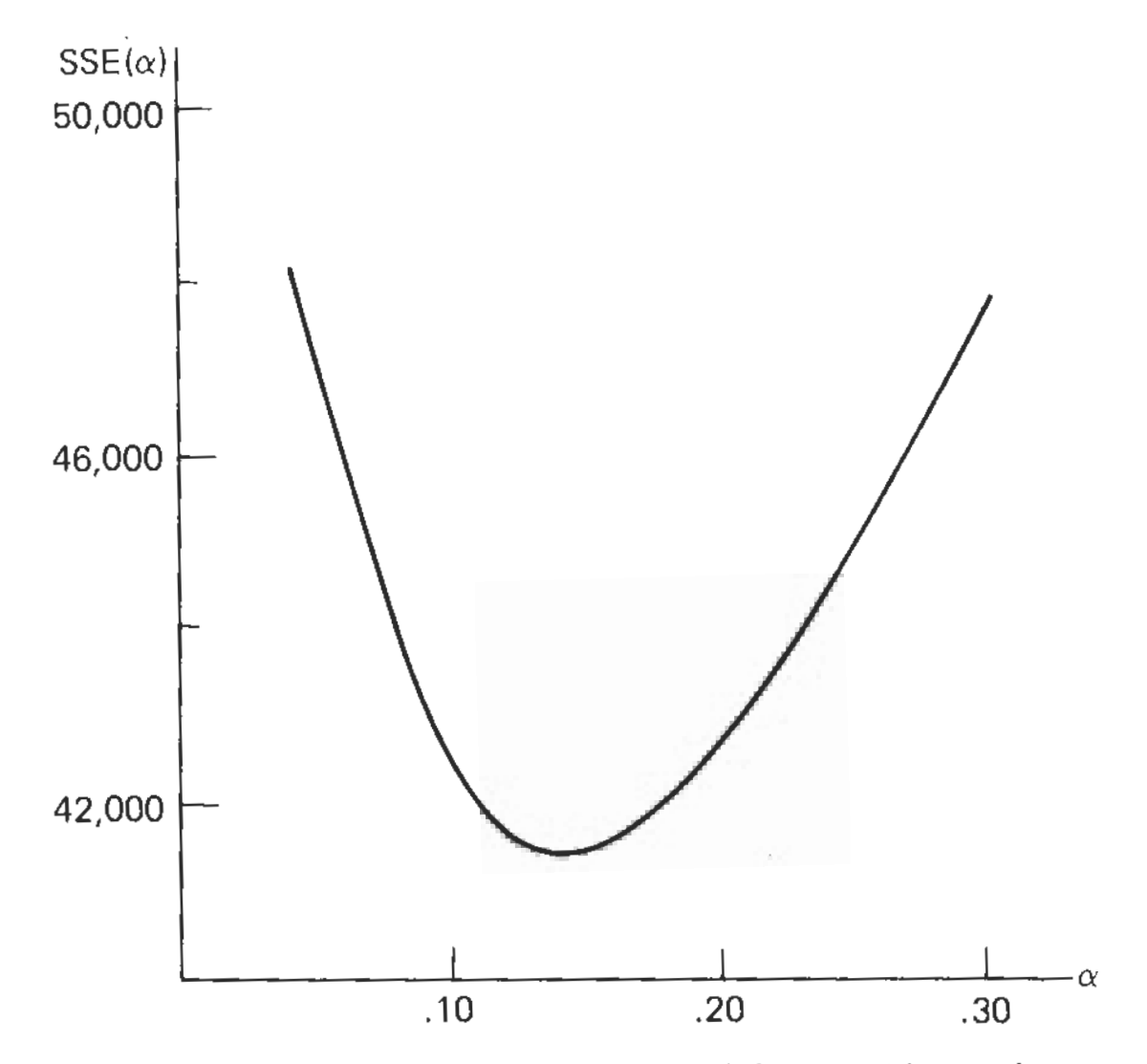

pure 3.6. Plot of  $SSE(\alpha)$ , for double exponential smoothing—thermostat sales.

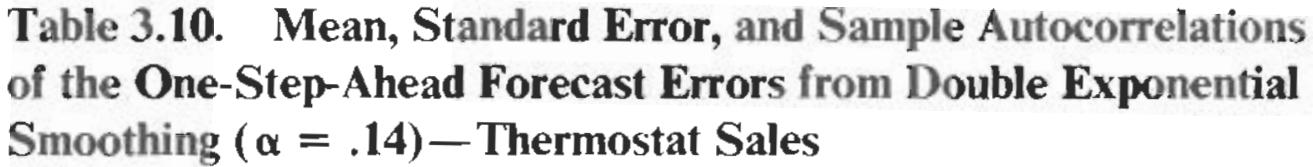

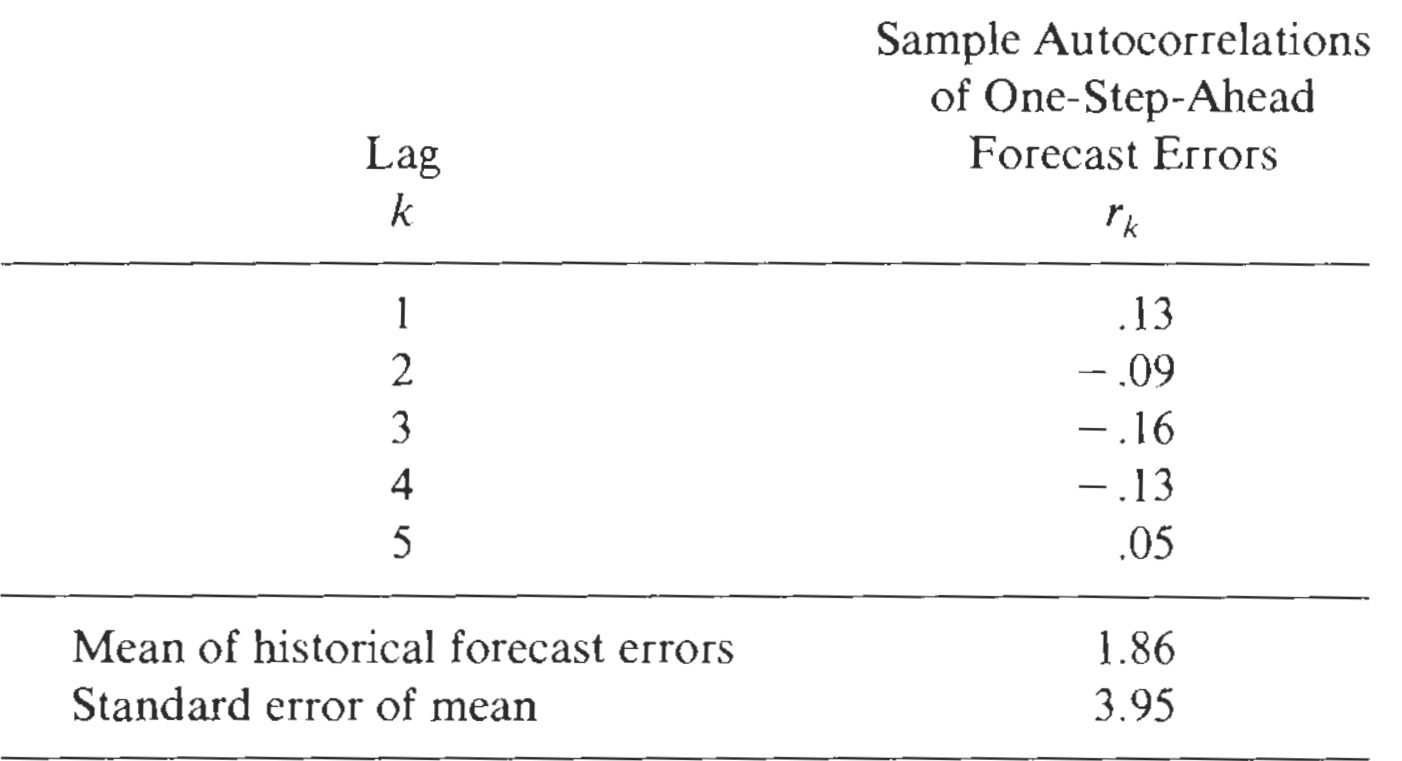

# 3.6 Regression and Exponential Smoothing Methods to Forecast Seasonal Time Series

- **Seasonal Series:** Series that contain seasonal components are quite common, especially in economics, business, and the nature sciences.
- Much of seasonality can be explained on the basis of **physical reasons**. The earth's rotation around the sun, for example, introduces a yearly seasonal pattern into may of the meteorological variables.
- The seasonal pattern in certain variables, such as the one in meteorological variables, is usually quite **stable and deterministic** and repeats itself year after year. The seasonal pattern in business and economic series, however, is frequently stochastic and changes with time.
- Apart from a seasonal component, we observe in many series an additional trend component.

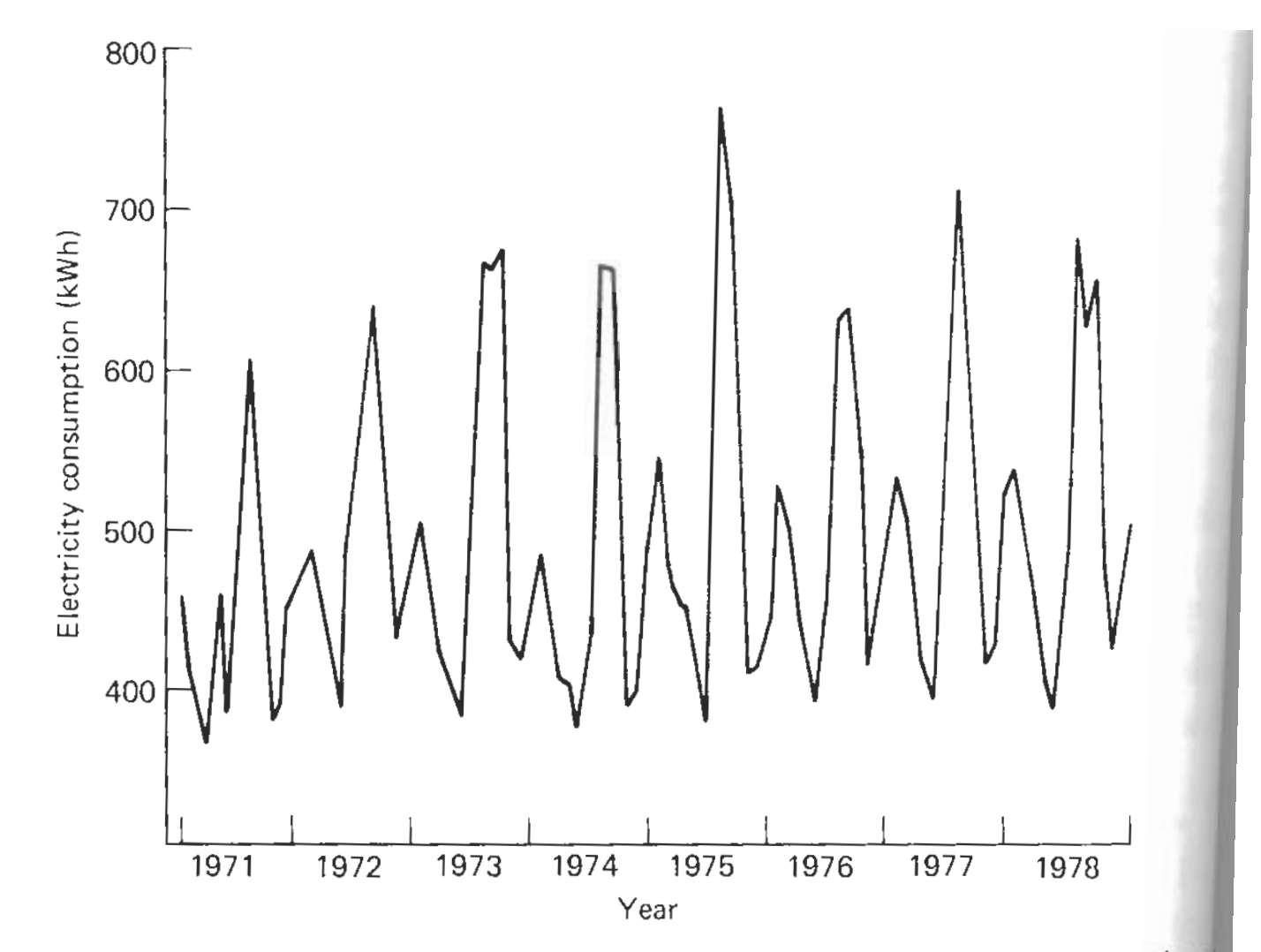

Figure 4.1. Monthly average residential electricity usage in Iowa City (in kilowatt-houn January 1971 to December 1978.

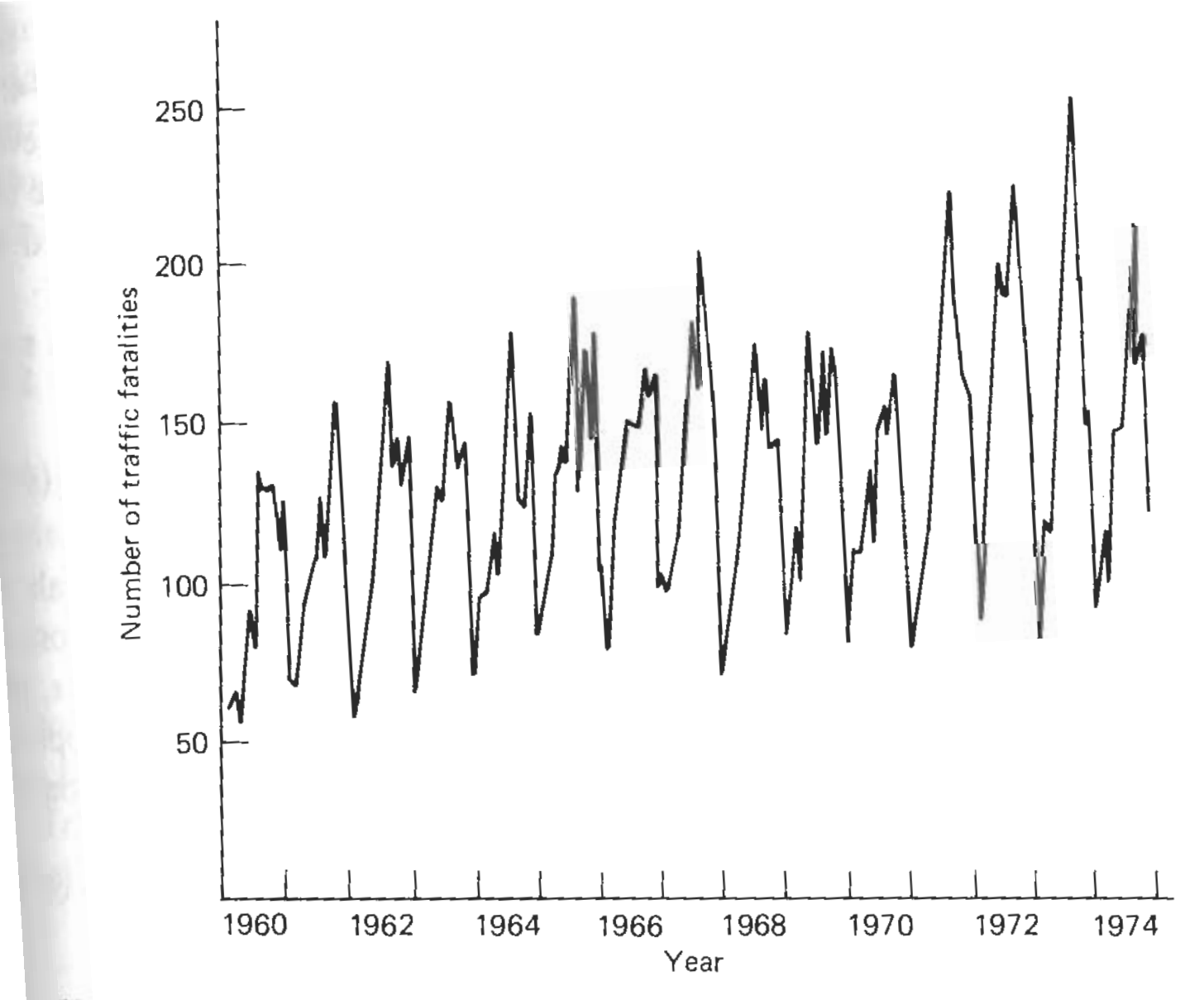

Figure 4.2. Monthly traffic fatalities in Ontario, January 1960 to December 1974.

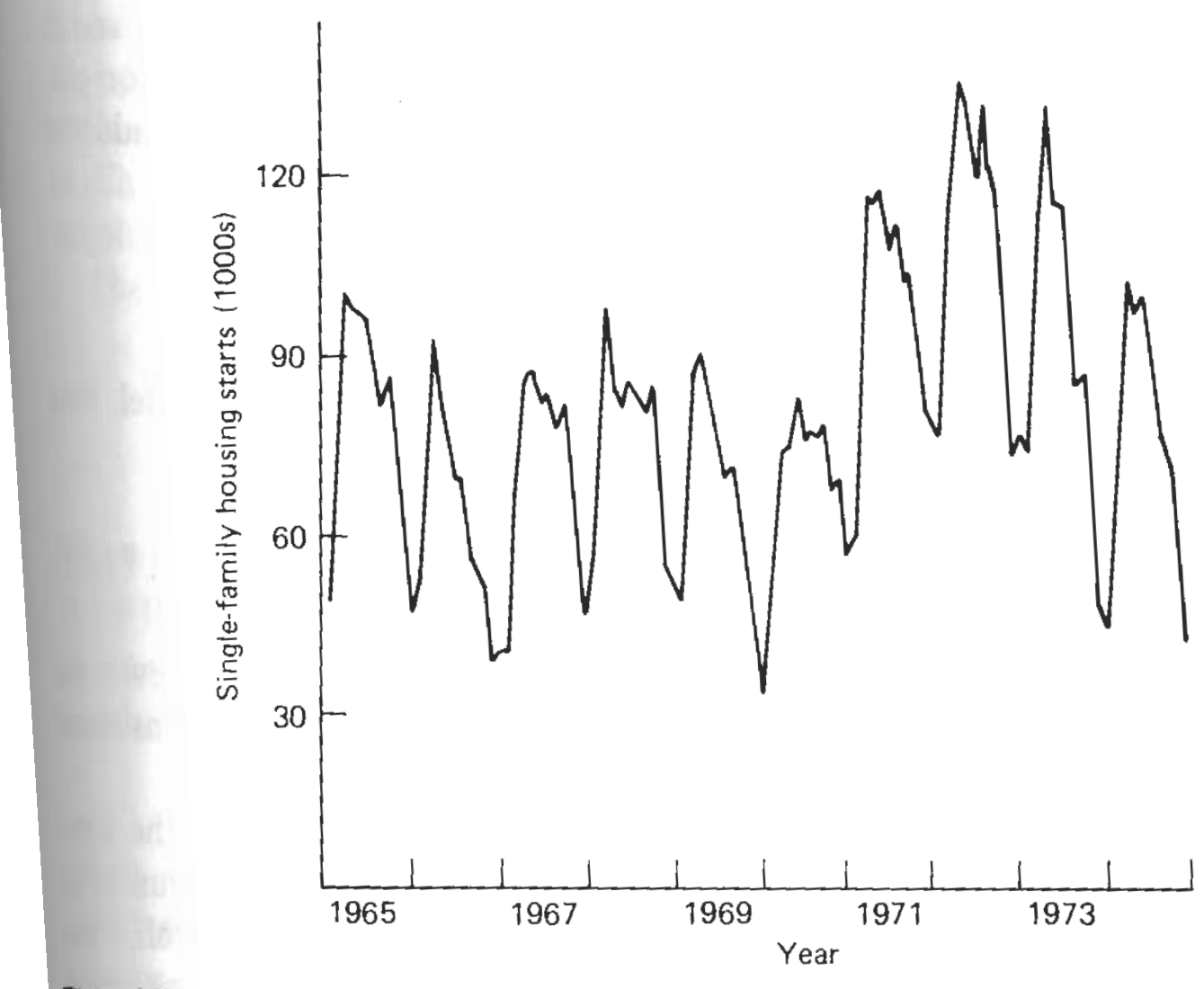

Figure 4.3. Monthly housing starts of privately owned single-family structures, January 1965

The traditional approach to modeling seasonal data is to decompose the series into three components: a trend  $T_t$ , a seasonal component  $S_t$  and an irregular (or error) component  $\varepsilon_t$ 

• The additive decomposition approach

$$
z_t = T_t + S_t + \varepsilon_t
$$

• The multiplicative decomposition approach

$$
z_t = T_t \times S_t \times \varepsilon_t
$$

or

$$
\log z_t = T_t^* + S_t^* + \varepsilon_t^*
$$

• The other multiplicative model

$$
z_t = T_t \times S_t + \varepsilon_t
$$

## 3.6.1 Globally Constant Seasonal Models

Consider the additive decomposition model  $z_t = T_t + S_t + \varepsilon_t$ 

• Traditionally the trend component  $T_t$  is modeled by low-order polynomials of time  $t$ :  $k$  $t^i$ 

$$
T_t = \beta_0 + \sum_{i=1} \beta_i \frac{t}{i!}
$$

• The seasonal component  $S_t$  can be described by **seasonal indicators** 

$$
S_t = \sum_{i=1}^{s} \delta_i \mathsf{IND}_{ti}
$$

where  $\text{IND}_{ti} = 1$  if t corresponds to the seasonal period i, and 0 otherwise, or by trigonometric functions

$$
S_t = \sum_{i=1}^m A_i \sin(\frac{2\pi i}{s}t + \phi_i).
$$

where  $A_i$  and  $\phi_i$  are amplitude and the phase shift of the sine function with frequency  $f_i = 2\pi i/s$ .

## Modeling the Additive Seasonality with Seasonal Indicators

$$
z_t = \beta_0 + \sum_{i=1}^k \beta_i \frac{t^i}{i!} + \sum_{i=1}^s \delta_i \mathsf{IND}_{ti} + \varepsilon_t.
$$

Since it uses  $s + 1$  parameters (  $\beta_0$  and s seasonal indicators) to model s seasonal intercepts, restrictions have to be imposed before the parameters can be estimated. Several equivalent parameterizations are possible

- Omit the intercept:  $\beta_0 = 0$ .
- Restrict  $\sum_{i=1}^s \delta_i = 0$ .
- Set one of the  $\delta$ 's equal to zero; for example  $\delta_s = 0$ .

Mathematically these modified models are equivalent, but for convenience we usually choose (3).

Now we have the standard regression model:

$$
z_t = \beta_0 + \sum_{i=1}^k \beta_i \frac{t^i}{i!} + \sum_{i=1}^{s-1} \delta_i \mathsf{IND}_{ti} + \varepsilon_t.
$$

$$
\boldsymbol{\beta}' = (\beta_0, \beta_1, \dots, \beta_k, \delta_1, \dots, \delta_{s-1});
$$

Hence

$$
\hat{\beta} = (\mathbf{XX}')^{-1}\mathbf{X'y}, \quad \mathbf{y'} = (z_1, z_2, \dots, z_n);
$$

**X** is an  $n \times (k + s)$  matrix with tth row given by

$$
\mathbf{f}'(t) = \left(1, t, \frac{t^2}{2}, \cdots, \frac{t^k}{k!}, \text{IND}_{t1}, \cdots, \text{IND}_{t,s-1}\right)
$$

The minimum mean square error forecast of  $z_{n+l}$  can be calculated from

$$
\hat{z}_n(l) = \mathbf{f}'(n+l)\hat{\boldsymbol{\beta}}
$$

 $100(1 - \alpha)\%$  prediction interval

$$
\hat{z}_n(l) \pm t_{\lambda/2}(n-k-s)\hat{\sigma}[1+\mathbf{f}'(n+l)(\mathbf{XX}')^{-1}\mathbf{f}(n+l)]^{\frac{1}{2}},
$$

where

$$
\hat{\sigma}^2 = \frac{1}{n-k-s} \sum_{t=1}^n (z_t - \mathbf{f}'(t)\hat{\boldsymbol{\beta}})^2.
$$

#### Change of Time Origin in the Seasonal Indicator Model

As we mentioned in previous sections, it might be easier to update the estimates/ prediction if we use the last observational time  $n$  as the time origin. In this case

$$
z_{n+j} = \beta_0 + \sum_{i=1}^k \beta_i \frac{j^i}{i!} + \sum_{i=1}^{s-1} \delta_i \text{IND}_{ji} + \varepsilon_{n+j}.
$$

$$
\mathbf{f}'(j) = \left(1, j, \frac{j^2}{2}, \cdots, \frac{j^k}{k!}, \text{IND}_{j1}, \cdots, \text{IND}_{j,s-1}\right)
$$

$$
\hat{\boldsymbol{\beta}}_n = \mathbf{F}_n^{-1} \mathbf{h}_n
$$

$$
\mathbf{F}_n = \sum_{j=0}^{n-1} \mathbf{f}(-j) \mathbf{f}'(-j), \quad, \mathbf{h}_n = \sum_{j=0}^{n-1} \mathbf{f}(-j) z_{n-j}.
$$

Hence the prediction:

$$
\hat{z}_n(l) = \mathbf{f}'(l)\hat{\boldsymbol{\beta}}
$$

 $100(1 - \alpha)\%$  prediction interval

$$
\hat{z}_n(l) \pm t_{\lambda/2}(n-k-s)\hat{\sigma}[1+\mathbf{f}'(l)\mathbf{F}_n^{-1}\mathbf{f}(l)]^{\frac{1}{2}},
$$

It can be shown that the forecast or fitting functions follow the difference equation  $f(j) = Lf(j-1)$ , where L is a  $(k+s) \times (k+s)$  transition matrix

$$
\mathbf{L} = \left[ \begin{array}{cc} \mathbf{L}_{11} & 0 \\ \mathbf{L}_{21} & \mathbf{L}_{22} \end{array} \right]
$$

As an illustration, let us consider a model with quadratic trend and seasonal period  $s = 4$ 

$$
z_{n+j} = \beta_0 + \beta_1 + \beta_2 \frac{j^2}{2} + \sum_{i=1}^3 \delta_i \text{IND}_{ji} + \varepsilon_{n+j}
$$

Then the transition matrix L and the initial vector  $f(0)$  are given by

$$
\mathbf{L}_{11} = \left[ \begin{array}{ccc} 1 & 0 & 0 \\ 1 & 1 & 0 \\ 1/2 & 1 & 1 \end{array} \right] \quad \mathbf{L}_{21} = \left[ \begin{array}{ccc} 1 & 0 & 0 \\ 0 & 0 & 0 \\ 0 & 0 & 0 \end{array} \right] \quad \mathbf{L}_{22} = \left[ \begin{array}{ccc} -1 & -1 & -1 \\ 1 & 0 & 0 \\ 0 & 1 & 0 \end{array} \right]
$$

Successive application of the difference equation  $f(j) = Lf(j-1)$  leads to  $f(j) = (1, j, j^2/2, \text{IND}_{j1}, \text{IND}_{j2}, \text{IND}_{j3})'.$ 48

### Modeling the Seasonality with Trigonometric Functions

$$
z_t = T_t + S_t + \varepsilon_t = \beta_0 + \sum_{i=1}^k \beta_i \frac{t^i}{i!} + \sum_{i=1}^m A_i \sin\left(\frac{2\pi i}{s}t + \phi_i\right) + \varepsilon_t,
$$

where the number of harmonics  $m$  should not goes beyond  $s/2$ , i.e. half the seasonality. Monthly, quarterly data;  $s/2$  harmonics are usually not necessary

This is illustrated in Figure, where we plot

$$
E(z_t) = \sum_{i=1}^{2} A_i \sin\left(\frac{2\pi i}{12}t + \phi_i\right)
$$

for  $A_1 = 1, \phi_1 = 0, A_2 = -0.70, \phi_2 = .6944\pi$ .

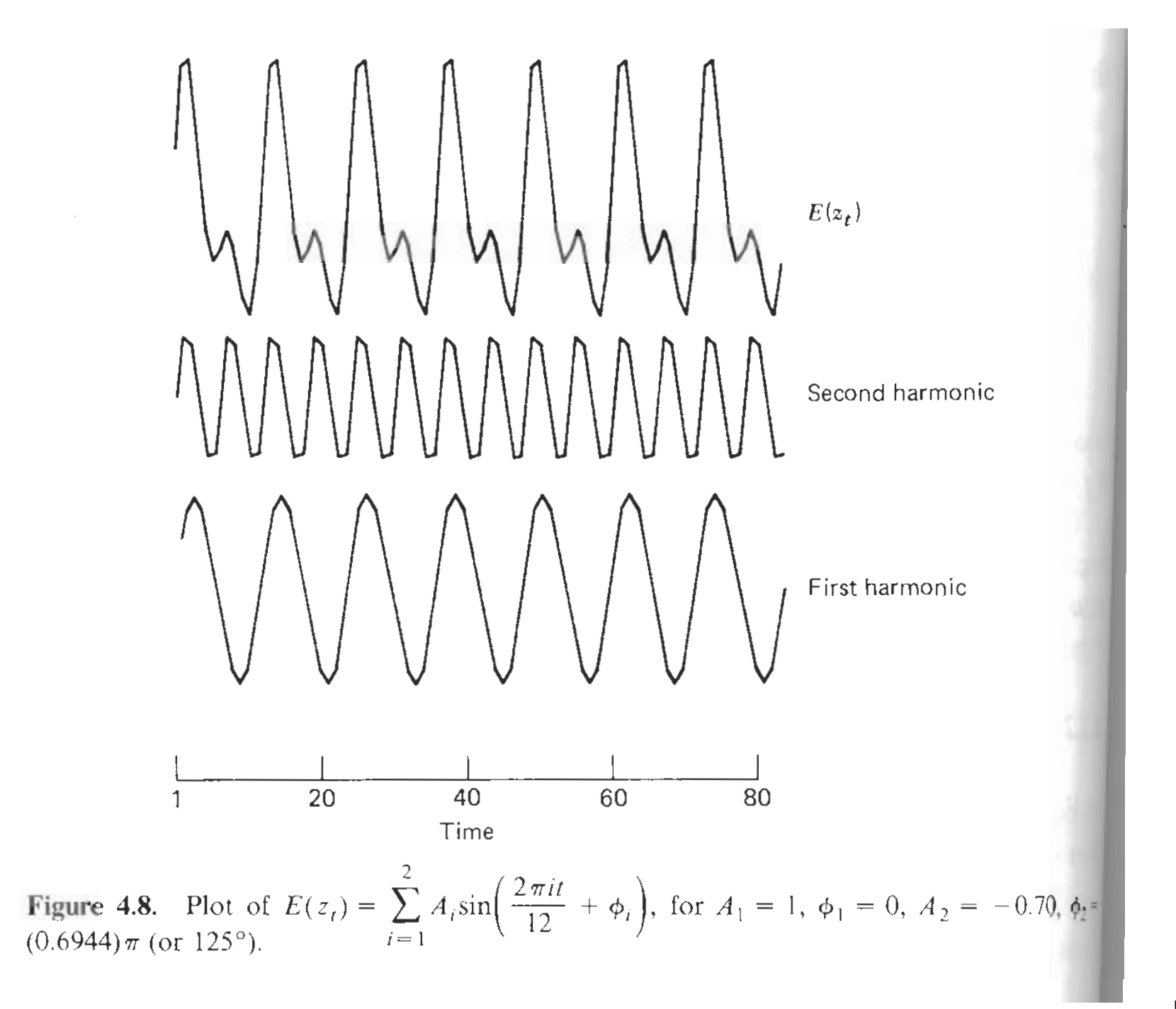

#### Change of Time Origin in the Seasonal Trigonometric Model

#### Examples:

• 12-point sinusoidal model  $(k = 0, s = 12, m = 1)$ 

$$
z_{n+j} = \beta_0 + \beta_{11} \sin \frac{2\pi j}{12} + \beta_{21} \cos \frac{2\pi j}{12} + \varepsilon_{n+j}
$$

In this case:

$$
\mathbf{L} = \begin{bmatrix} 1 & 0 & 0 \\ 0 & \sqrt{3}/2 & 1/2 \\ 0 & -1/2 & \sqrt{3}/2 \end{bmatrix}, \quad \mathbf{f}(0) = \begin{bmatrix} 1 \\ 0 \\ 1 \end{bmatrix}
$$

• Linear trend model with two superimposed harmonics  $(k = 1, s = 12, m = 2)$ :

$$
z_{n+j} = \beta_0 + \beta_1 j + \beta_{11} \sin \frac{2\pi j}{12} + \beta_{21} \cos \frac{2\pi j}{12} + \beta_{12} \sin \frac{4\pi j}{12} + \beta_{22} \cos \frac{4\pi j}{12} + \varepsilon_{n+j}
$$

# 3.6.2 Locally Constant Seasonal Models

$$
z_{n+j} = \mathbf{f}'(j)\boldsymbol{\beta} + \varepsilon_{n+j}
$$

• Target: Minimizing

$$
S(\boldsymbol{\beta}, n) = \sum_{j=0}^{n-1} w^j [z_{n-j} - \mathbf{f}'(-j)\boldsymbol{\beta}]^2
$$

• updating:

$$
\hat{\boldsymbol{\beta}}_{n+1} = \mathbf{L}' \hat{\boldsymbol{\beta}}_n + \mathbf{F}^{-1} \mathbf{f}(\mathbf{0}) [z_{n+1} - \hat{z}_n(1)], \quad (\mathbf{F} = \sum_{j \ge 0} w^j \mathbf{f}'(-j) \mathbf{f}(-j))
$$

 $\bullet$  A collection of infinite sums needed to cacluate  $\mathbf F$  for seasonal models is given in the following Table.

#### Table 4.5. Infinite Sums Needed in General Exponential Smoothing

$$
\Sigma \omega^{j} = \frac{1}{1 - \omega} \qquad \Sigma \omega^{j}j = \frac{\omega}{(1 - \omega)^{2}} \qquad \Sigma \omega^{j}j^{2} = \frac{\omega(1 + \omega)}{(1 - \omega)^{3}}
$$
  

$$
\Sigma \omega^{j}j^{3} = \frac{\omega(1 + 4\omega + \omega^{2})}{(1 - \omega)^{4}} \qquad \Sigma \omega^{j}j^{4} = \frac{\omega(1 + 11\omega + 11\omega^{2} + \omega^{3})}{(1 - \omega)^{5}}
$$
  

$$
\Sigma \omega^{j} \sin f j = \frac{\omega \sin f}{g_{1}} \qquad \Sigma \omega^{j} \cos f j = \frac{1 - \omega \cos f}{g_{1}}
$$
  

$$
\Sigma \omega^{j} j \sin f j = \frac{\omega(1 - \omega^{2}) \sin f}{g_{1}^{2}} \qquad \Sigma \omega^{j} j \cos f j = \frac{\omega(1 + \omega^{2}) \cos f - 2\omega^{2}}{g_{1}^{2}}
$$
  

$$
\Sigma \omega^{j} \sin f_{1}j \sin f_{2}j = \frac{1}{2} \left[ \frac{1 - \omega \cos(f_{1} - f_{2})}{g_{2}} - \frac{1 - \omega \cos(f_{1} + f_{2})}{g_{3}} \right]
$$
  

$$
\Sigma \omega^{j} \sin f_{1}j \cos f_{2}j = \frac{1}{2} \left[ \frac{\omega \sin(f_{1} - f_{2})}{g_{2}} + \frac{\omega \sin(f_{1} + f_{2})}{g_{3}} \right]
$$
  

$$
-\Sigma \omega^{j} \cos f_{1}j \cos f_{2}j = \frac{1}{2} \left[ \frac{1 - \omega \cos(f_{1} - f_{2})}{g_{2}} + \frac{1 - \omega \cos(f_{1} + f_{2})}{g_{3}} \right]
$$

where

$$
g_1 = 1 - 2\omega \cos f + \omega^2
$$
  
\n
$$
g_2 = 1 - 2\omega \cos(f_1 - f_2) + \omega^2
$$
  
\n
$$
g_3 = 1 - 2\omega \cos(f_1 + f_2) + \omega^2
$$

- It is usually suggested that the least squares estimate of  $\beta$  in the regression model  $z_t = \mathbf{f}'(t)\boldsymbol{\beta} + \varepsilon_t$  be taken as initial vector  $\hat{\boldsymbol{\beta}}_0$ .
- To update the estimates, a smoothing constant must be determined.
	- As Brown (1962) suggest that the value of w should lie between  $(.70)^{1/g}$ and  $(.95)^{1/g}$
	- If sufficient historical data are available, one can estimate  $w = 1 \alpha$  by simulation and choose the smoothing constant that minimizes the sum of the squared one-step-ahead forecast errors

$$
SSE(\alpha) = \sum_{t=1}^{n} [z_t - \hat{z}_{t-1}(1)]^2
$$

• After estimating the smoothing constant  $\alpha$ , one should always check the adequacy of the model. The sample autocorrelation function of the onestep-ahead forecast errors should be calculated . Significant autocorrelations indicate that the particular forecast model is not appropriate.

Locally Constant Seasonal Models Using Seasonal Indicators

$$
z_{n+j} = \beta_0 + \beta_1 j + \sum_{i=1}^3 \delta_i \text{IND}_{ji} + \varepsilon_{n+j} = \mathbf{f}'(j)\beta
$$

where  $f(j) = [1 \; j \; \text{IND}_{j1} \; \text{IND}_{j2} \; \text{IND}_{j3}]', f(0) = [1 \; 0 \; 0 \; 0 \; 0]'.$  Then

$$
\mathbf{L} = \left[ \begin{array}{cccccc} 1 & 0 & 0 & 0 & 0 \\ 1 & 1 & 0 & 0 & 0 \\ 1 & 0 & -1 & -1 & -1 \\ 0 & 0 & 1 & 0 & 0 \\ 0 & 0 & 0 & 1 & 0 \end{array} \right]
$$

Hence the updating weights in

$$
\hat{\boldsymbol{\beta}}_{n+1} = \mathbf{L}'\hat{\boldsymbol{\beta}}_n + \mathbf{F}^{-1}\mathbf{f}(0)[z_{n+1} - \hat{z}_n(1)]
$$

can be calculated from  $f(0)$  and the symmetric matrix

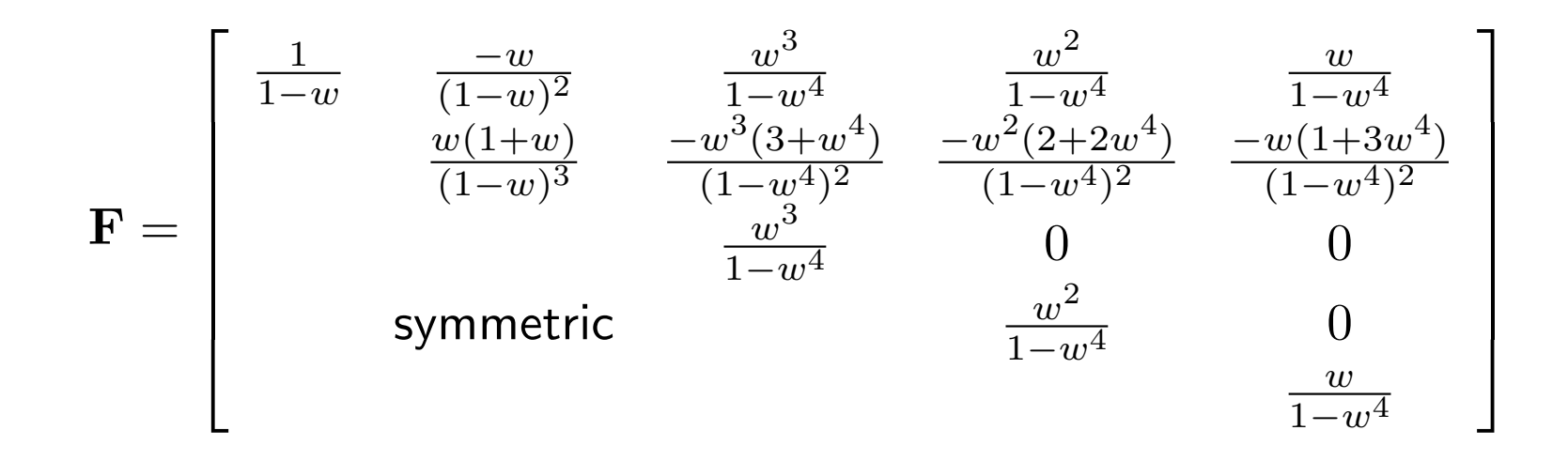

#### **Implications of**  $\alpha \rightarrow 1$

In this situation  $\mathbf{F} \rightarrow$ singular as  $w \rightarrow 0$ . But we have that

$$
\lim_{w \to 0} \mathbf{F}^{-1} \mathbf{f} = \mathbf{f}^* = \left( 1, \frac{1}{s}, -\frac{1}{s}, -\frac{2}{s}, \dots, -\frac{s-1}{s} \right)',
$$
\n
$$
\hat{\boldsymbol{\beta}}_{n+1} = \mathbf{L}' \hat{\boldsymbol{\beta}}_n + \mathbf{f}^* [z_{n+1} - \hat{z}_n(1)];
$$
\n
$$
\hat{z}_n(1) = z_n + z_{n+1-s} - z_{n-s} = z_{n+1-s} + (z_n - z_{n-s})
$$
\n
$$
\hat{z}_n(l) = \hat{z}_n(l-1) + \hat{z}_n(l-s) - \hat{z}_n(l-s-1)
$$

### Example: Car Sales

Consider the monthly car sales in Quebec from January 1960 through December 1967 ( $n = 96$  observations). The remaining 12 observations (1968) are used as a holdcut period to evaluate the forecast performance. An initial inspection of the series in Figure shows the data may be described by an additive model with a linear trend  $(k = 1)$  and a yearly seasonal pattern; the trend and the seasonal components appear fairly constant.

$$
z_t = \beta_0 + \beta_1 t + \sum_{i=1}^{11} \delta_i \text{IND}_{ti} + \varepsilon_t.
$$

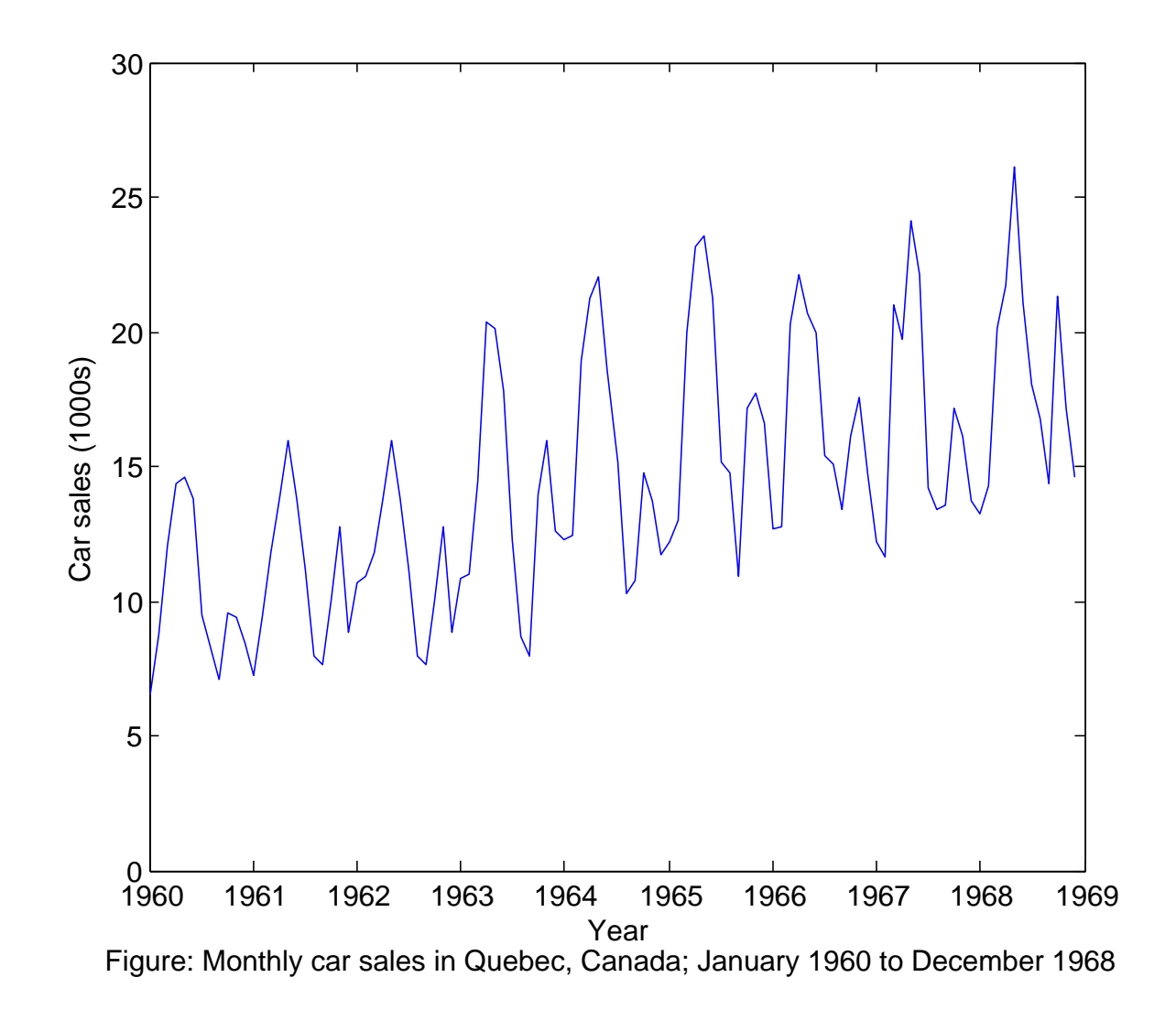

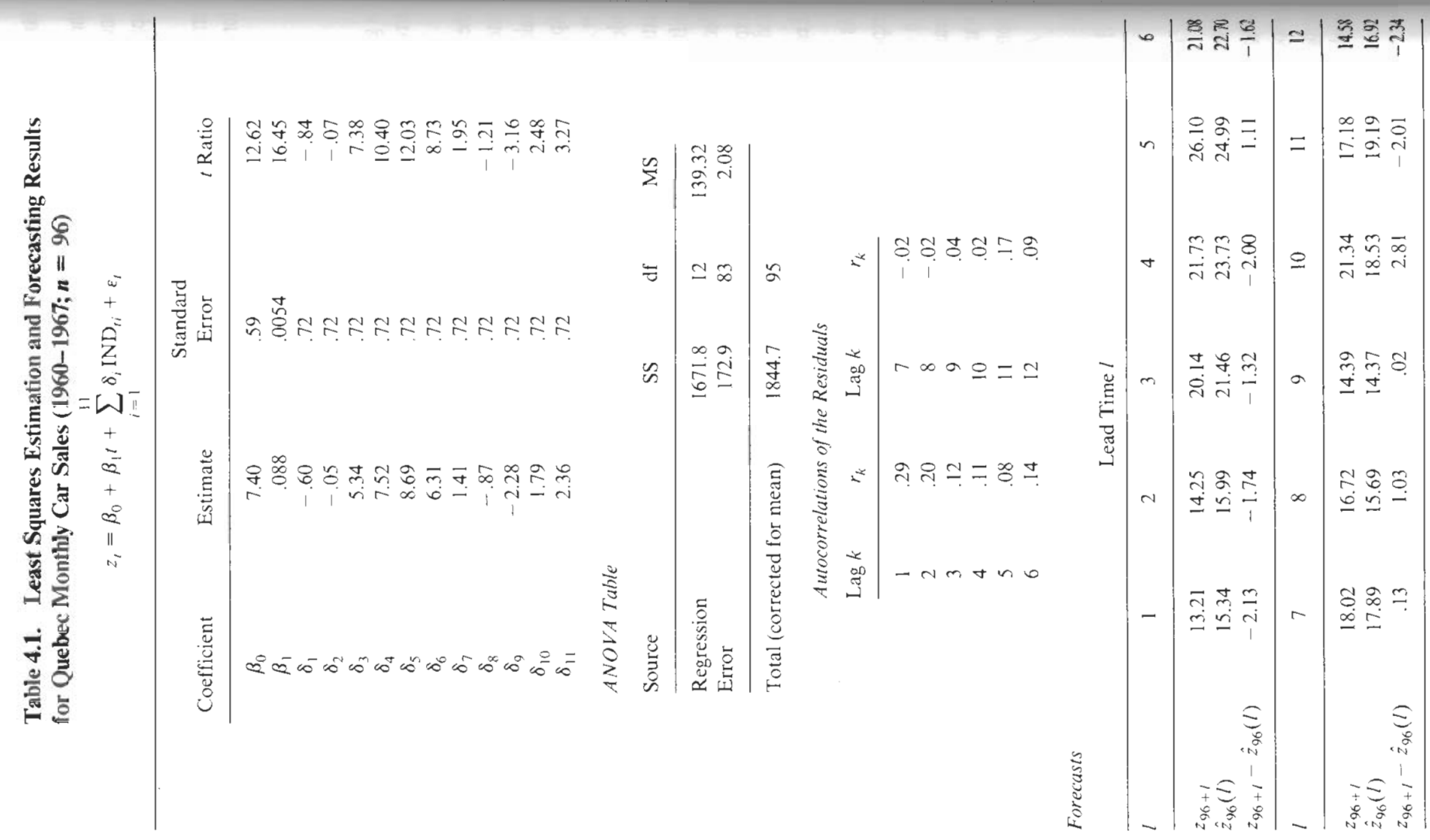

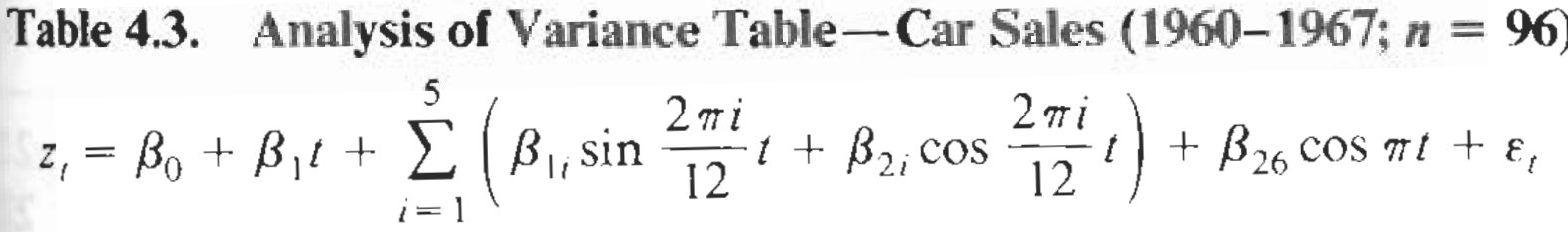

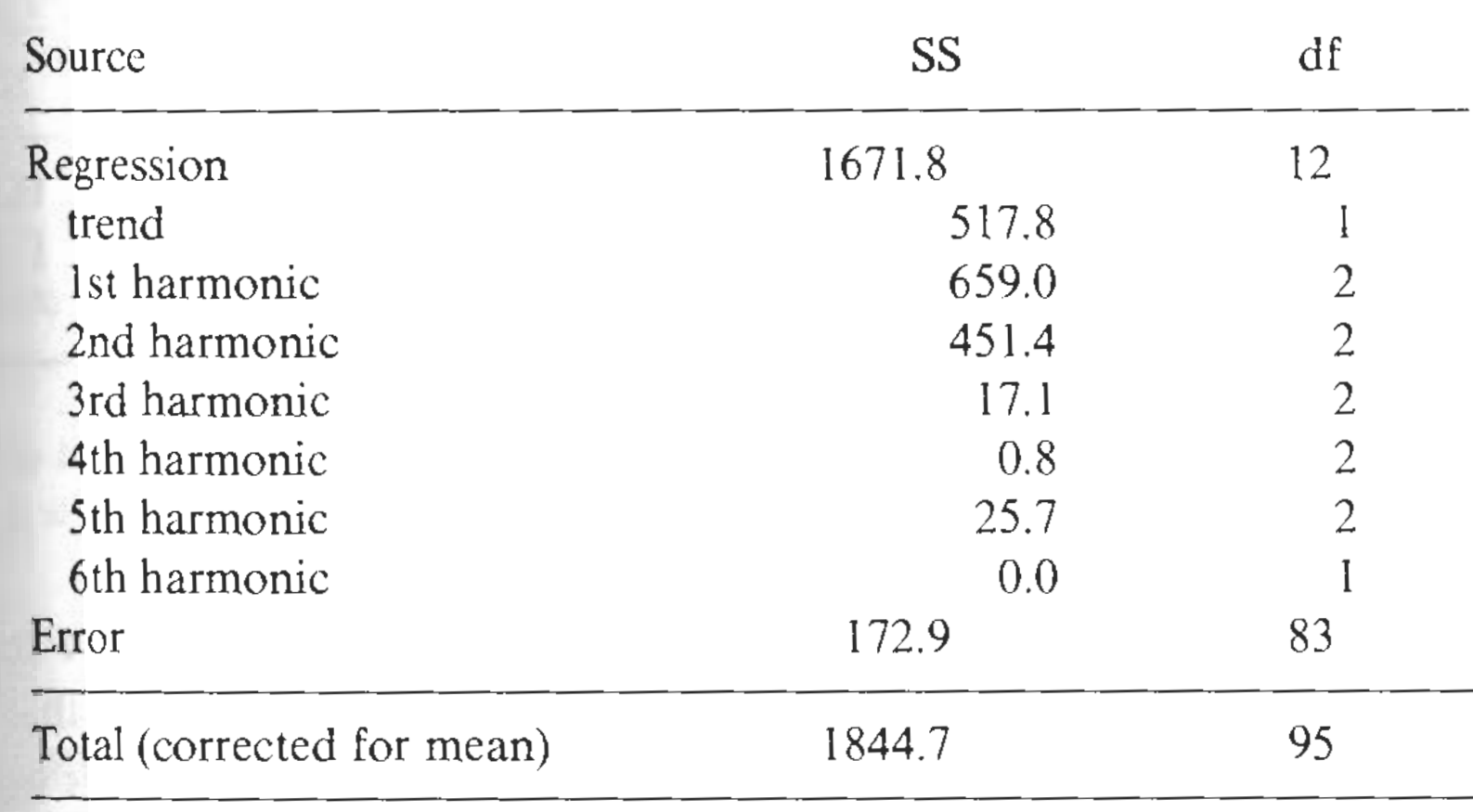

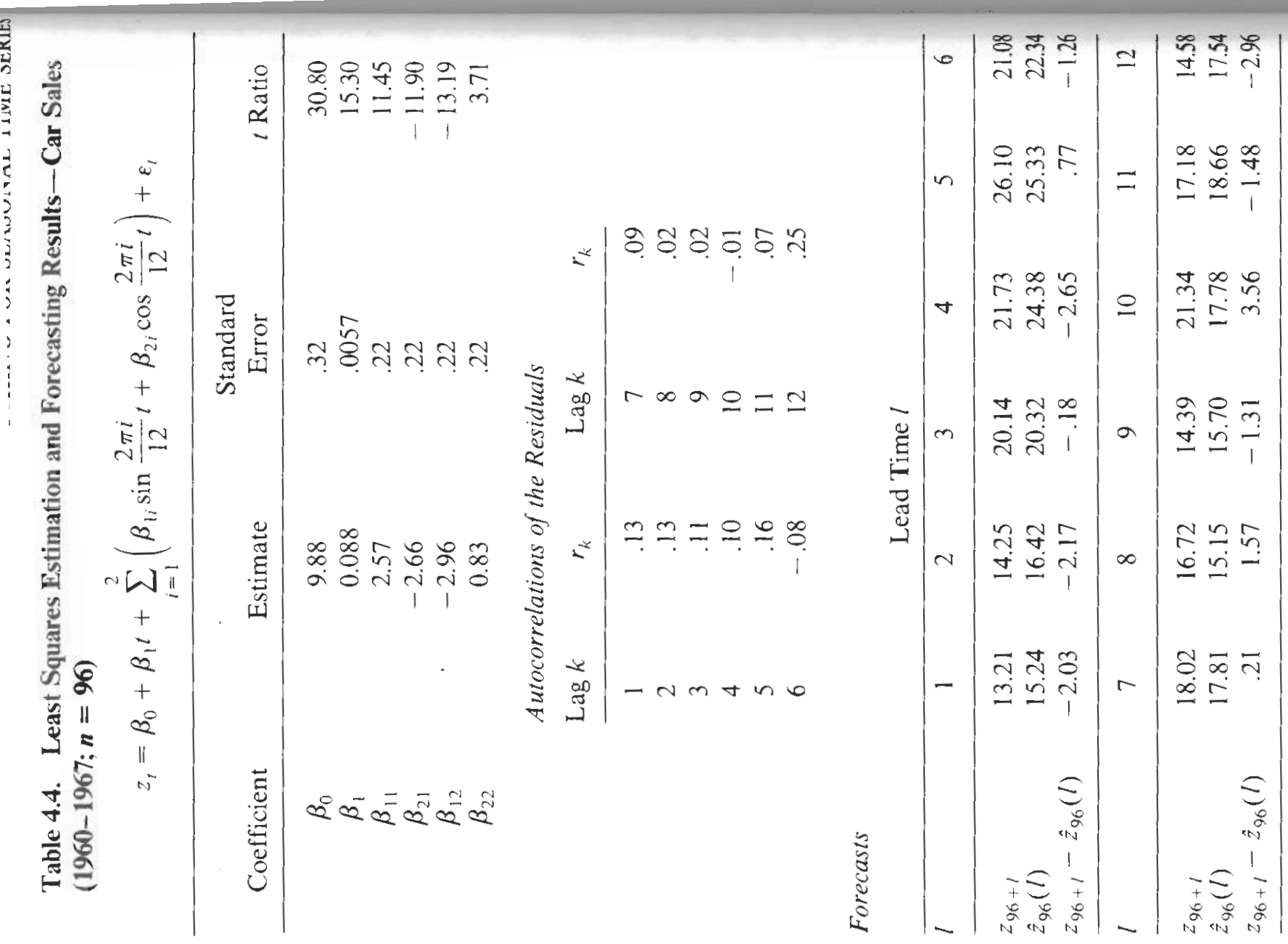

Table 4.10. Sums of the Squared One-Step-Ahead **Forecast Errors from the Model** 

$$
z_{n+j} = \beta_0 + \beta_1 j + \sum_{i=1}^{2} (\beta_{1i} \sin f_i j + \beta_{2i} \cos f_i j) + \varepsilon_{n+j}
$$

for Various Values of the Smoothing Constant-Car Sales ( $n = 96$ )

o

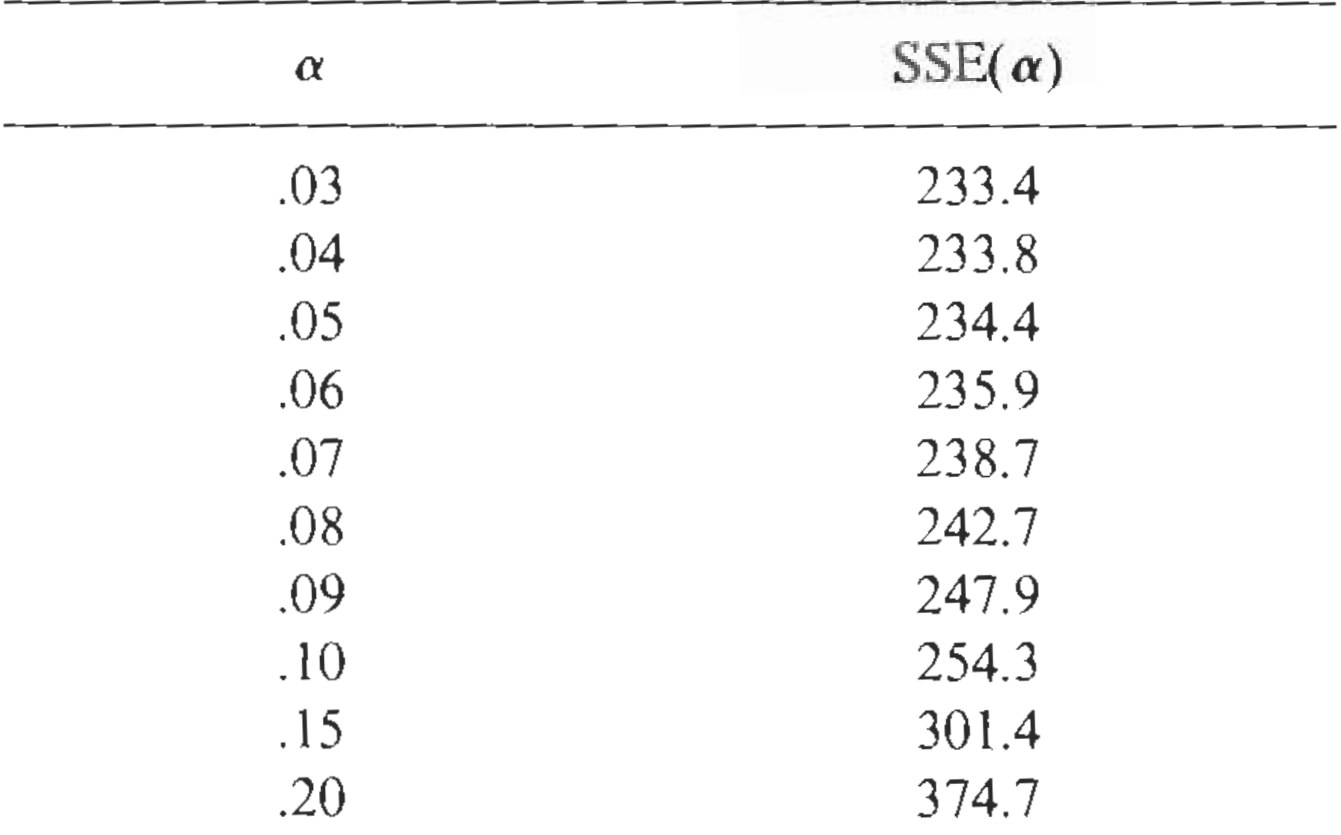

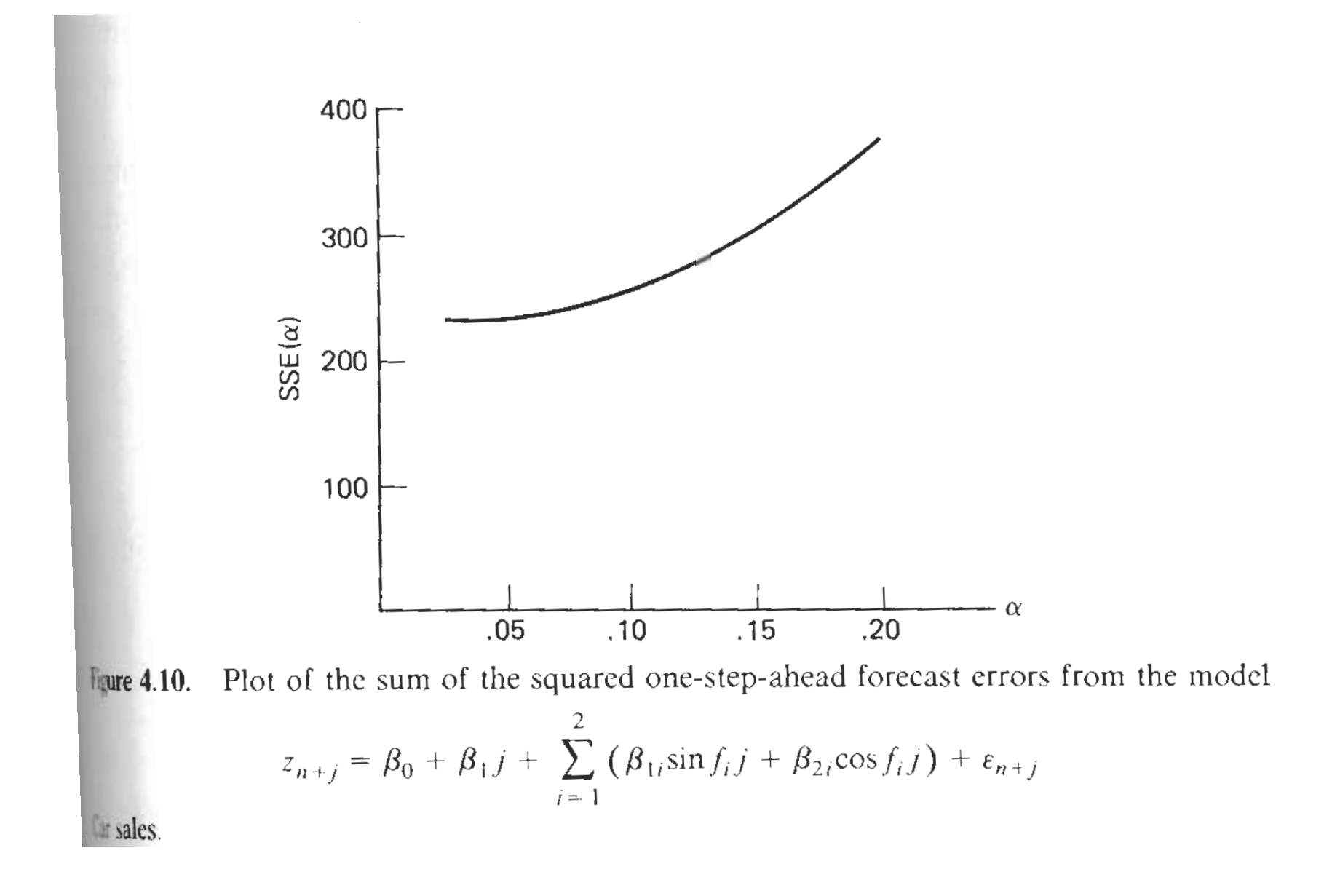

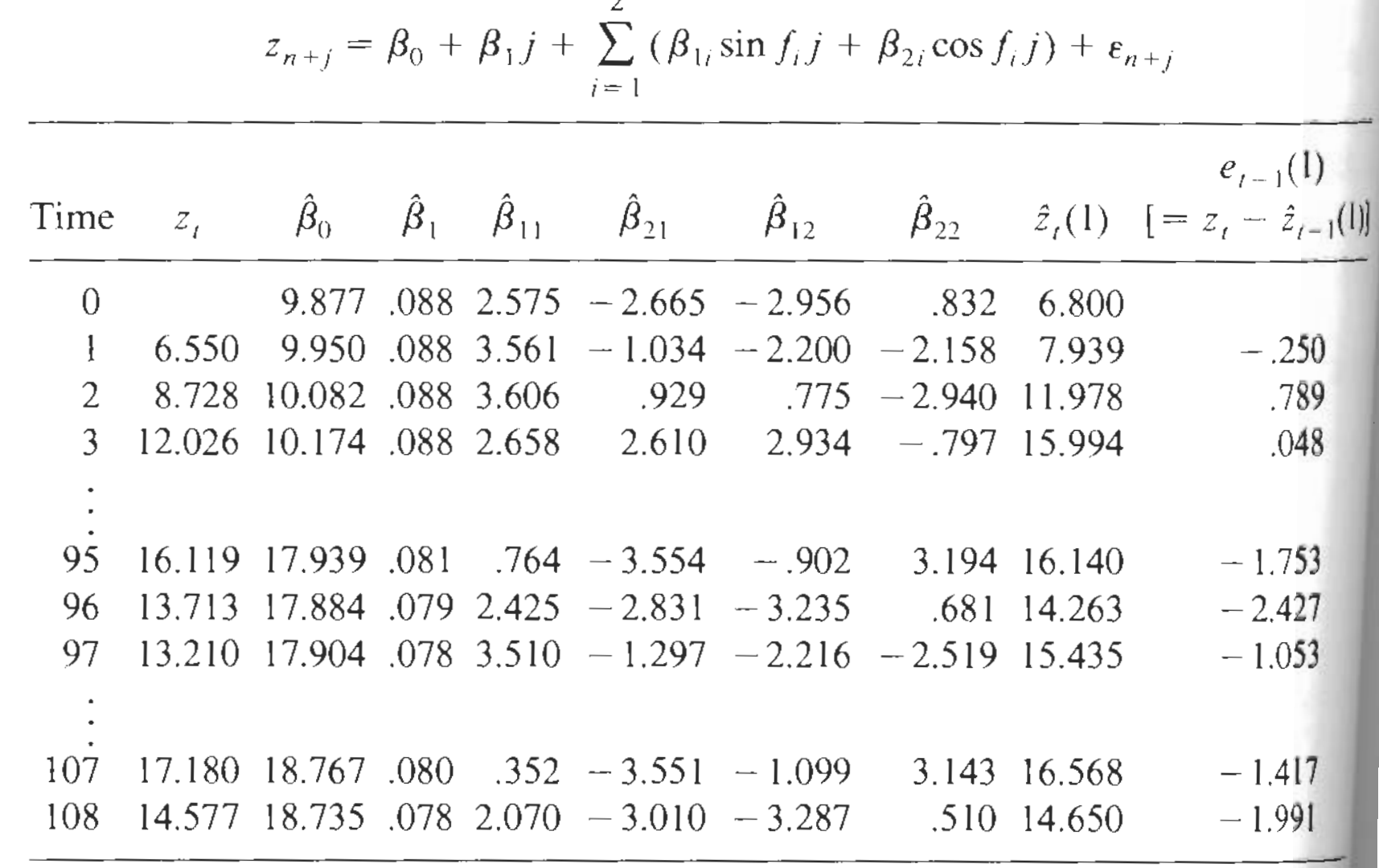

Table 4.11. General Exponential Smoothing (
$$
\alpha = .03
$$
) for the Car Sales Model  

$$
z_{n+j} = \beta_0 + \beta_1 j + \sum_{i=1}^{2} (\beta_{1i} \sin f_i j + \beta_{2i} \cos f_i j) + \epsilon_{n+j}
$$

### Example: New Plant and Equipment Expenditures

Consider quarterly new plant and equipment expenditures for the first quarter of 1964 through the fourth quarter of 1974  $(n = 44)$ . The time series plot in Figure indicate s that the size of the seasonal swings increases with the level of the series; hence a logarithmic transformation must considered. The next Figure shows that this transformation has stabilized the variance.

$$
z_t = \ln y_t = \beta_0 + \beta_1 + \sum_{i=1}^3 \delta_i \text{IND}_{ti} + \varepsilon_t
$$

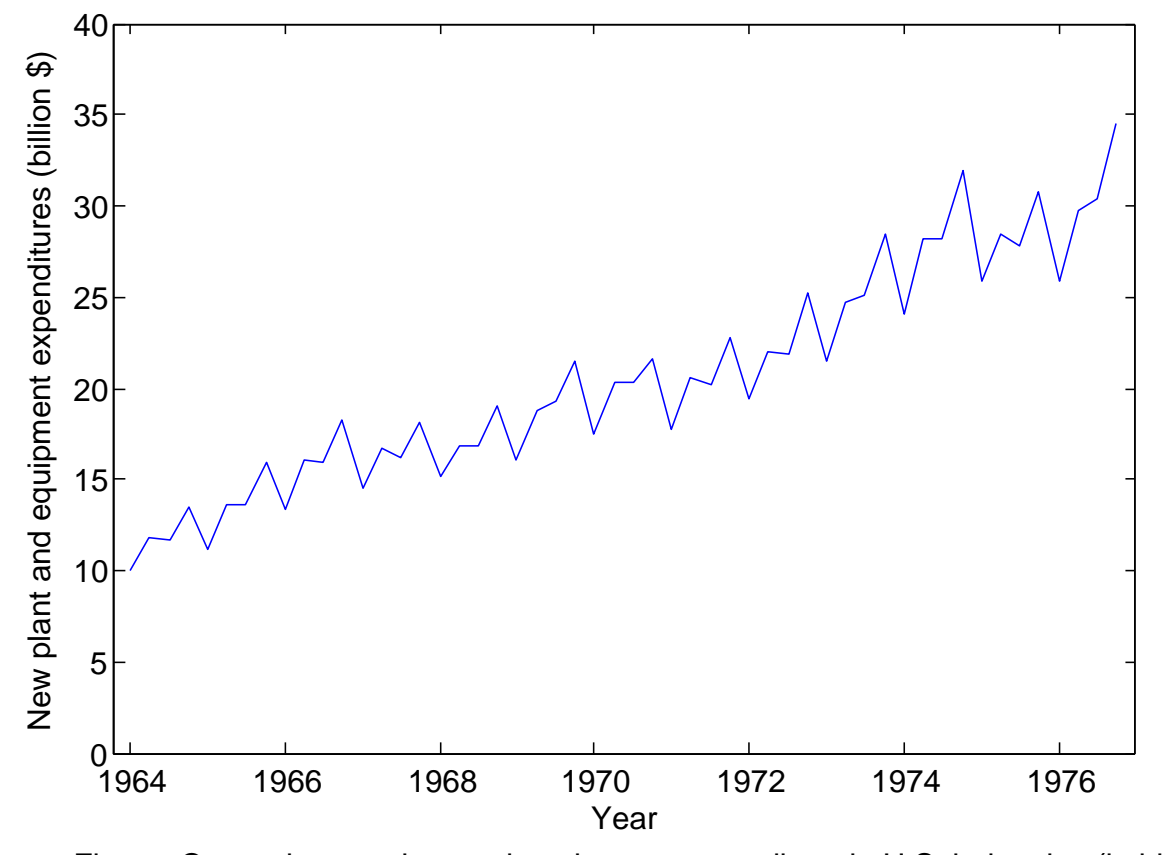

Figure: Quarterly new plant and equipment expenditure in U.S. industries (in billions of dollars), first quarter 1 to fourth quarter 1976

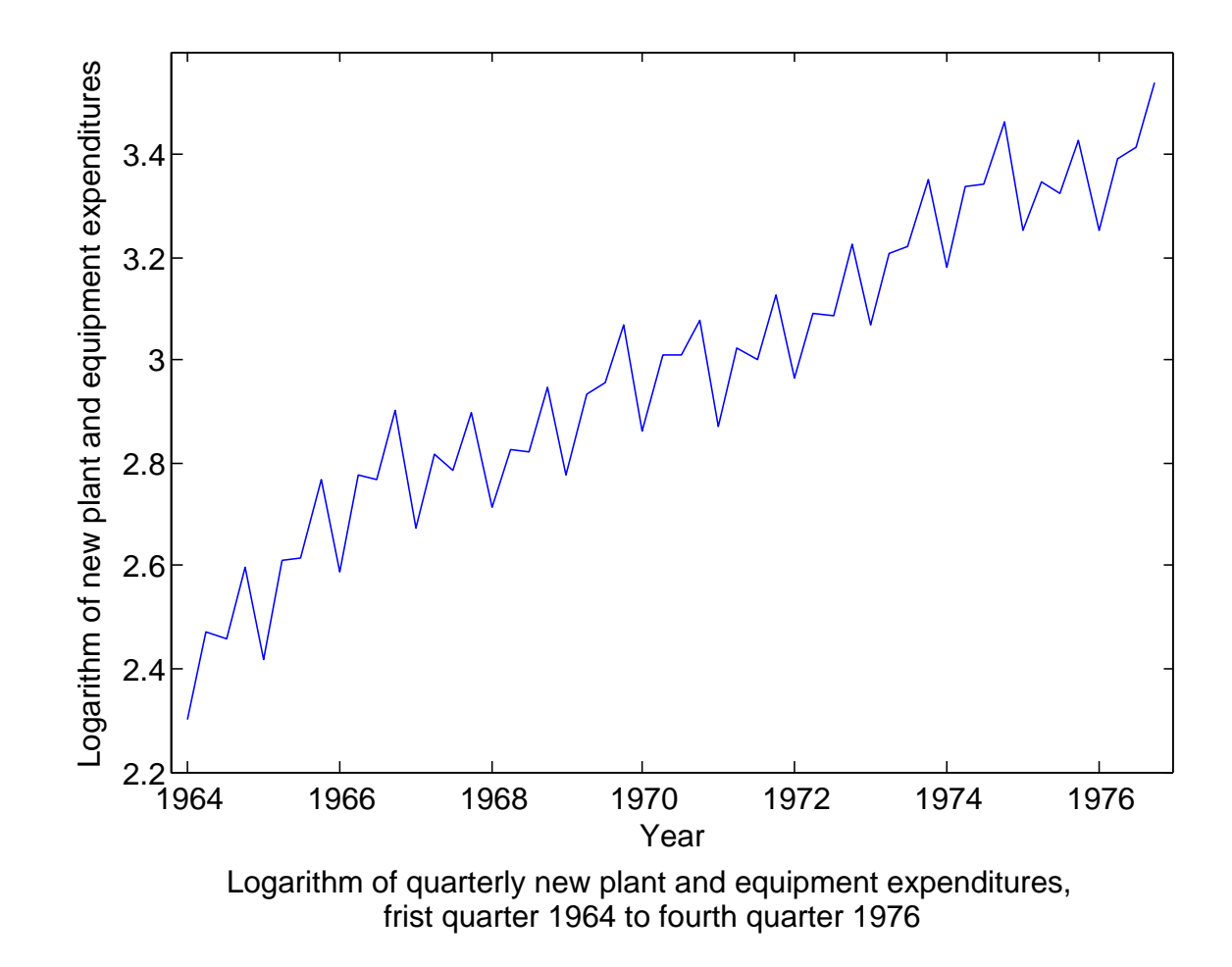

Table 4.2. Least Squares Estimation Results-New Plant and Equipment Expenditures (1964-1974;  $n = 44$ )

| $\ln y_i = \beta_0 + \beta_1 t + \sum \delta_i \text{IND}_{ii} + \epsilon_i$ |         |
|------------------------------------------------------------------------------|---------|
|                                                                              | $i = 1$ |

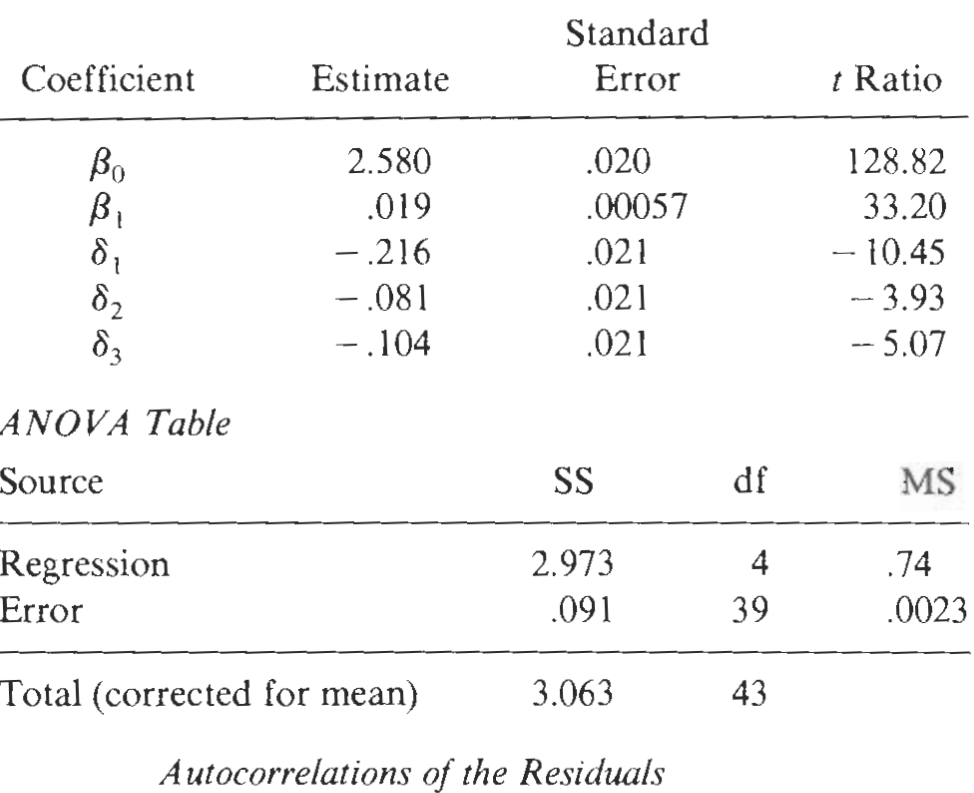

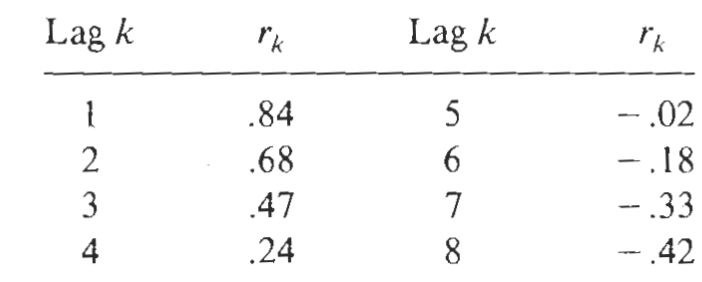

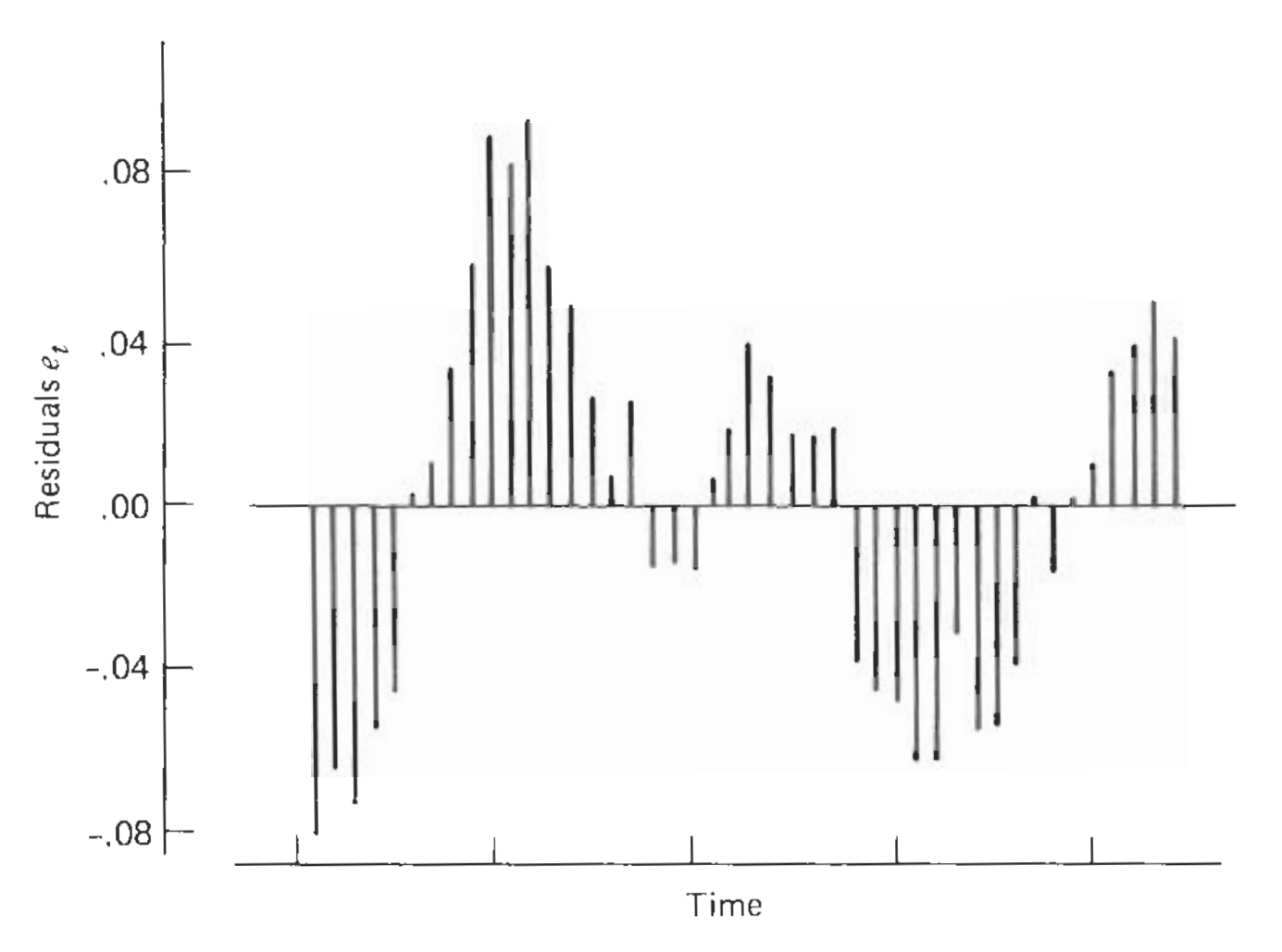

Figure 4.7. Time series plot of the residuals from the model

$$
\ln y_t = \beta_0 + \beta_1 t + \sum_{i=1}^{3} \delta_i \text{IND}_{tt} + \varepsilon_t
$$

New plant and equipment expenditures.

Table 4.6. Sums of the Squared One-Step-Ahead **Forecast Errors from the Model** 

$$
z_{n+j} = \ln y_{n+j} = \beta_0 + \beta_1 j + \sum_{i=1}^{3} \delta_i \text{IND}_{ji} + \varepsilon_{n+j}
$$

for Various Values of the Smoothing Constant  $\alpha$ . New Plant and Equipment Expenditures ( $n = 44$ )

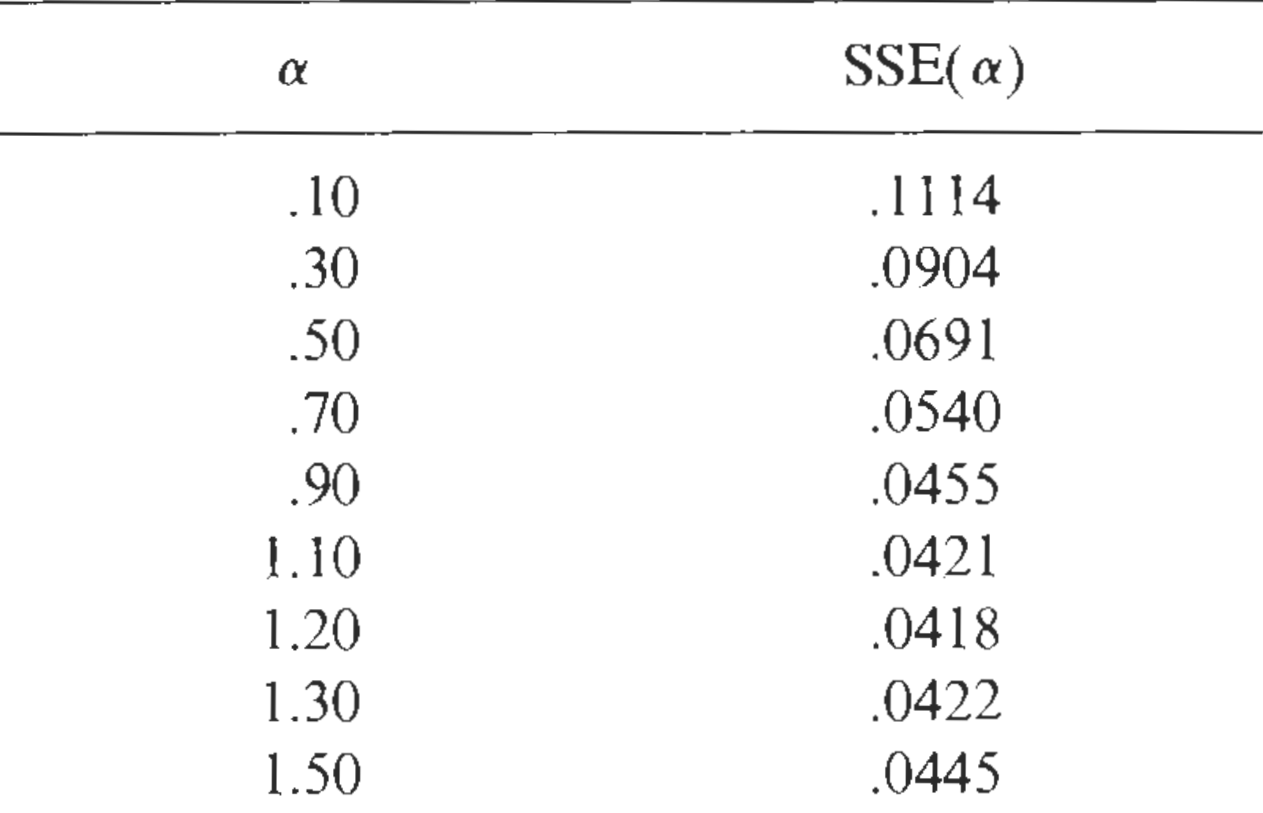

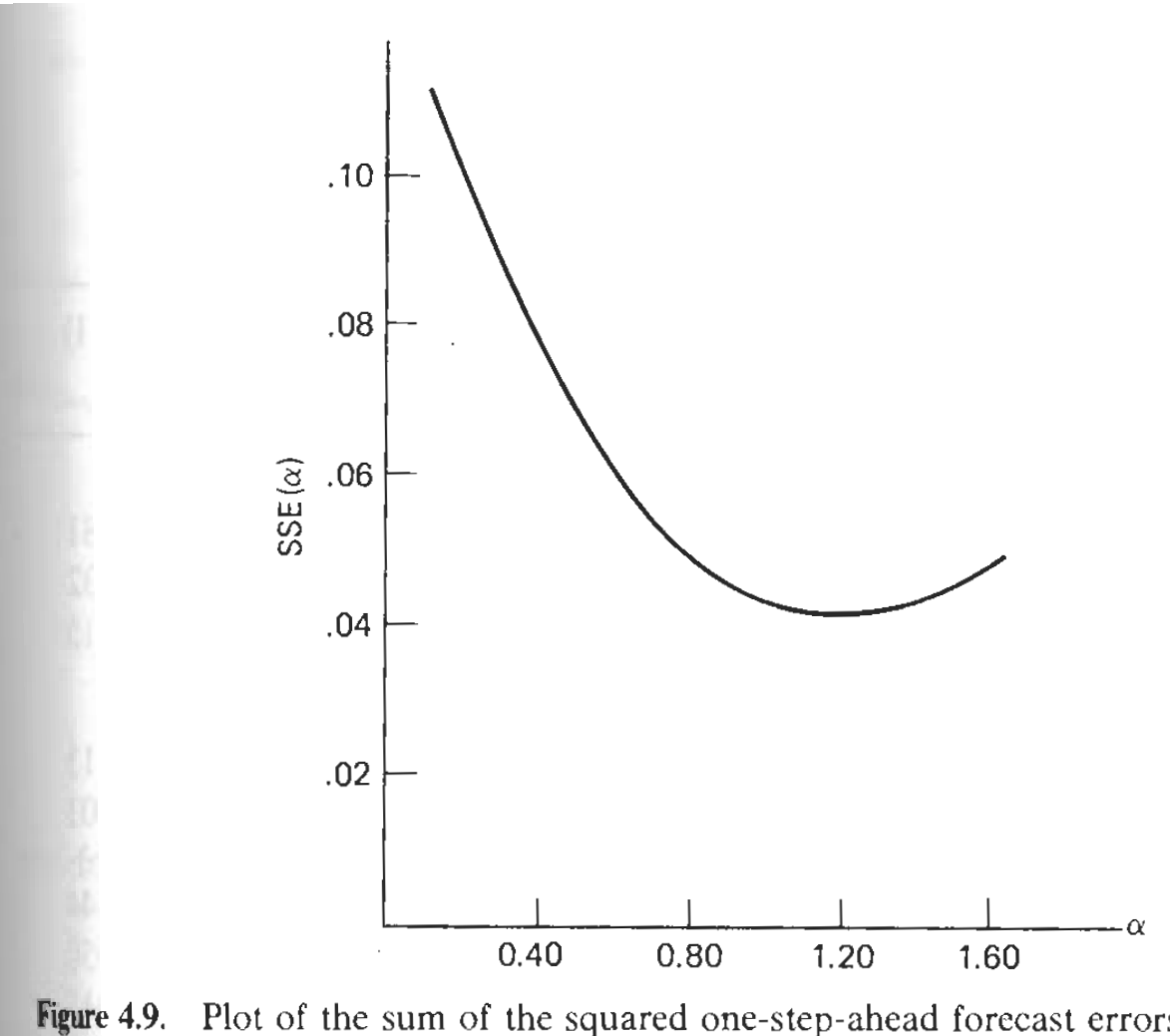

4.9. Plot of the sum of the squared one-step-ahead forecast errors from the model  
\n
$$
z_{n+j} = \ln y_{n+j} = \beta_0 + \beta_1 j + \sum_{i=1}^{3} \delta_i \text{IND}_{ji} + \varepsilon_{n+j}
$$
\nLet and consider the result

New plant and equipment expenditures.

Table 4.7. General Exponential smoothing ( $\alpha = 1.20$ ) for the Model<sup>*a*</sup>  $\overline{\mathbf{3}}$ 

$$
z_{n+j} = \ln y_{n+j} = \beta_0 + \beta_1 j + \sum_{i=1}^{7} \delta_i \text{IND}_{ji} + \varepsilon_{n+j}
$$

**New Plant and Equipment Expenditures** 

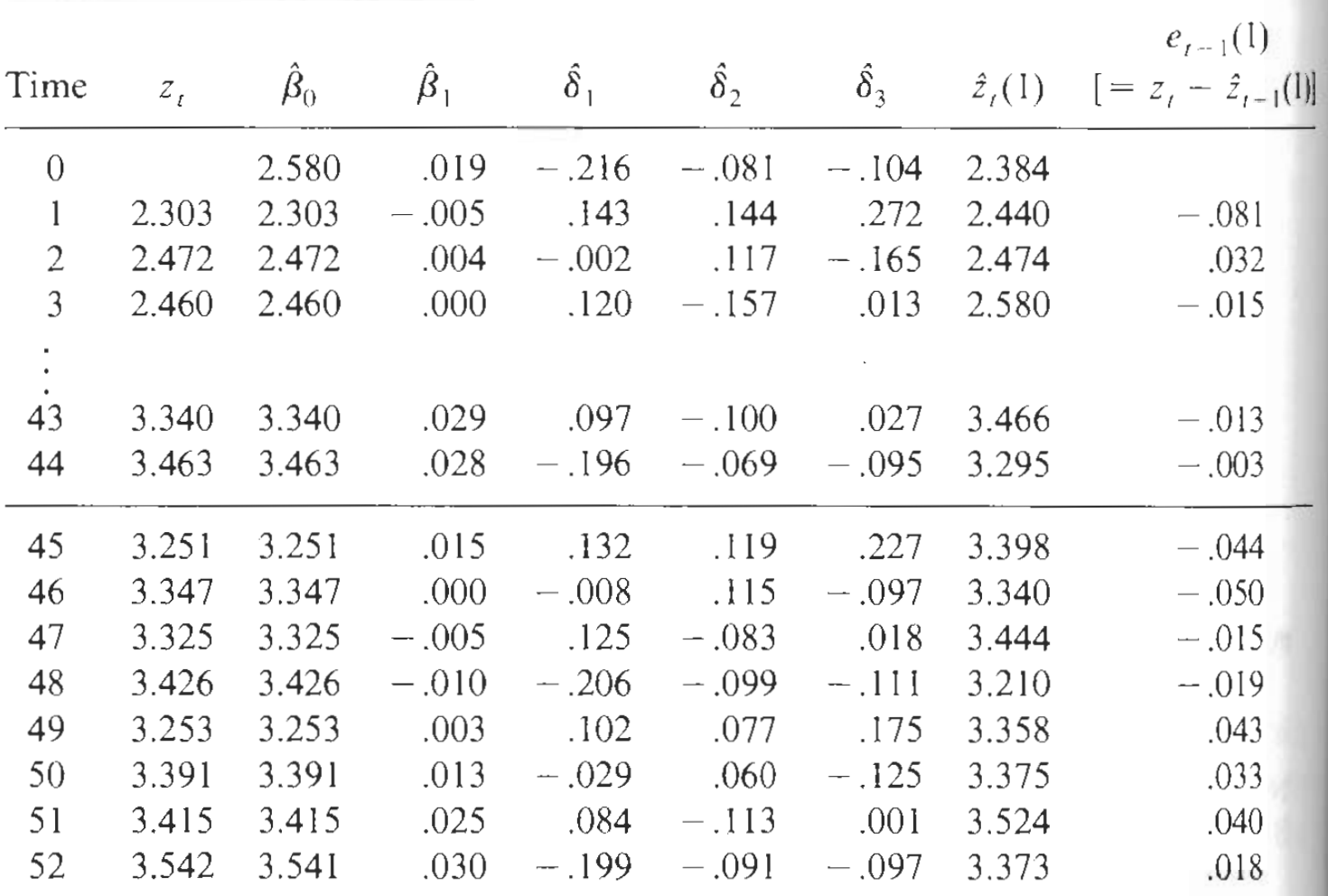

"Smoothing constant  $\alpha$  and initial value  $\hat{\beta}_0$  are determined from the first 44 observations.
Table 4.8. Sample Autocorrelations of the One-Step-Ahead Forecast **Errors from the Model** 

$$
z_{n+j} = \ln y_{n+j} = \beta_0 + \beta_1 j + \sum_{i=1}^{3} \delta_i \text{IND}_{ji} + \varepsilon_{n+j}
$$

with Smoothing Constant  $\alpha = 1.20$ . New Plant and Equipment Expenditures ( $n = 44$ )

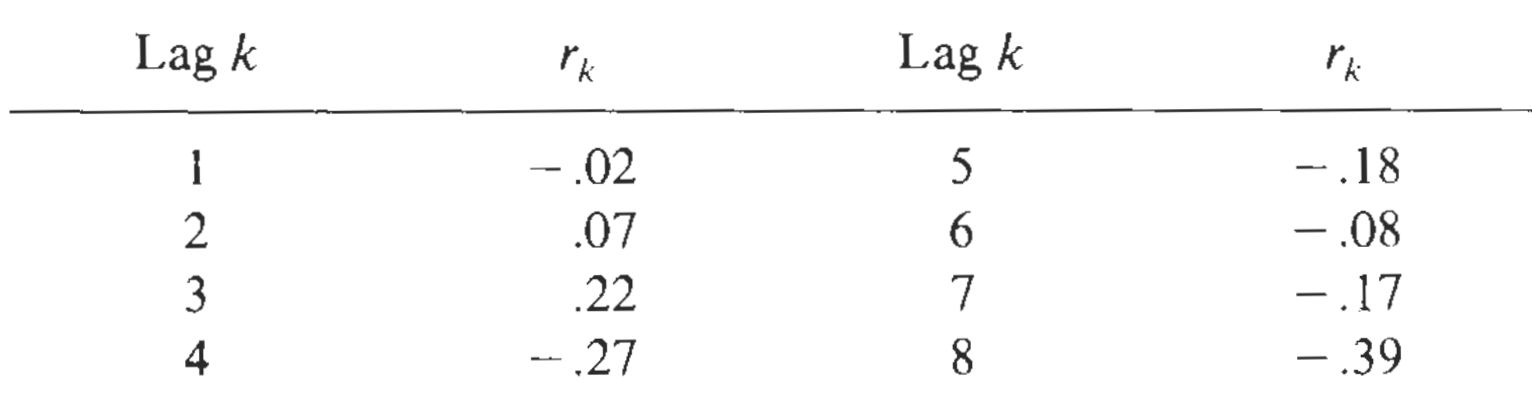

 $\Delta$ 

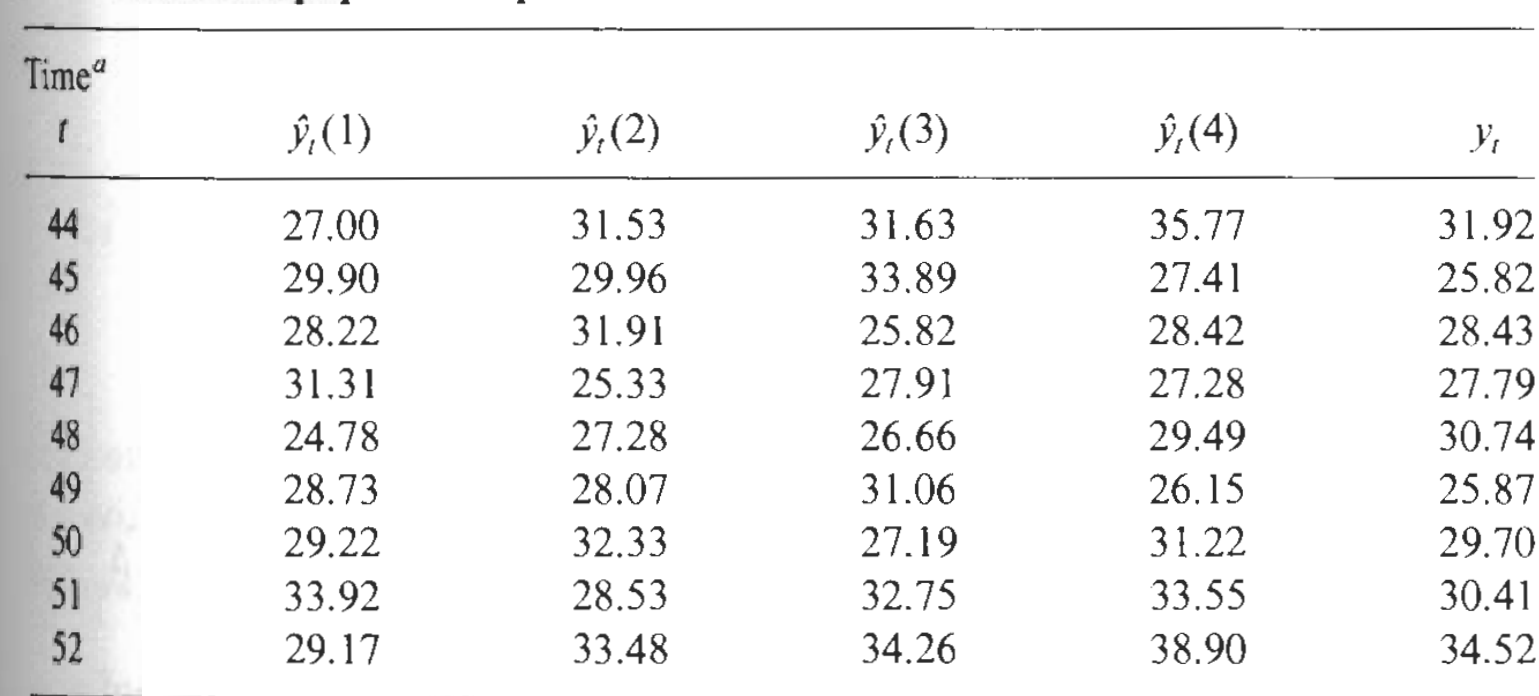

## Table 4.9. Forecasts  $\hat{y}_t(I) = \exp[\hat{z}_t(I)]$  of Original Data  $y_{t+1}$ . **New Plant and Equipment Expenditures**

 $\gamma$  = 44 corresponds to the fourth quarter of 1964.